## Galileo 97 Reference Manual. Version 2.0 <sup>∗</sup>

A. Albano, G. Antognoni, G. Baratti, G. Ghelli, and R. Orsini\*

Dipartimento di Informatica Università di Pisa Corso Italia 40, 56125 Pisa – Italy albano@di.unipi.it \*Universit`a di Venezia Corso di Laurea in Scienze dell'Informazione Via Torino 155, 30170 Mestre – Italy

January 2000

#### Abstract

Galileo 97 is a statically–scoped functional conceptual language. Functions are first class values which can be passed as parameters, returned as values and embedded in data structures.

Galileo 97 is an interactive language. A session is a dialogue of questions and answers with the Galileo 97 system.

Galileo 97 is a statically and strongly typed language. Every expression has a type, which is determined statically. The type of an expression is usually automatically inferred by the system, without needing of type definitions. The Galileo 97 type system guarantees that any expression that can be typed will not generate type errors at run–time.

Galileo 97 has a rich collection of data types and type constructors. Moreover, the user can define new abstract data types, which are indistinguishable from system predefined types.

Galileo 97 has subtyping. If a type T is a subtype of a type T', then a value of T can be used as an argument of any operation defined for values of T', but not vice versa because the subtype relation is a partial order.

Galileo 97 has parametric polymorphism and bounded parametric polymorphism. Polymorphism is the ability of a function to handle values of many types.

Galileo 97 has control mechanism for exceptions and their handling.

Galileo 97 is a database programming language and supports the abstraction mechanisms of object databases.

This manual describes a main memory implementation of Galileo 97 running on Macintosh and PC-Windows.

<sup>∗</sup>This work has been supported in part by grants from the C.E.C. under ESPRIT BRA No.6309 (FIDE2: Fully Integrated Data Environment), the Progetto finalizzato "Sistemi informatici e calcolo parallelo" of C.N.R. under grant No. 93.1502.PF69, and by "Ministero dell'Università e della Ricerca Scientifica e Tecnologica".

# Contents

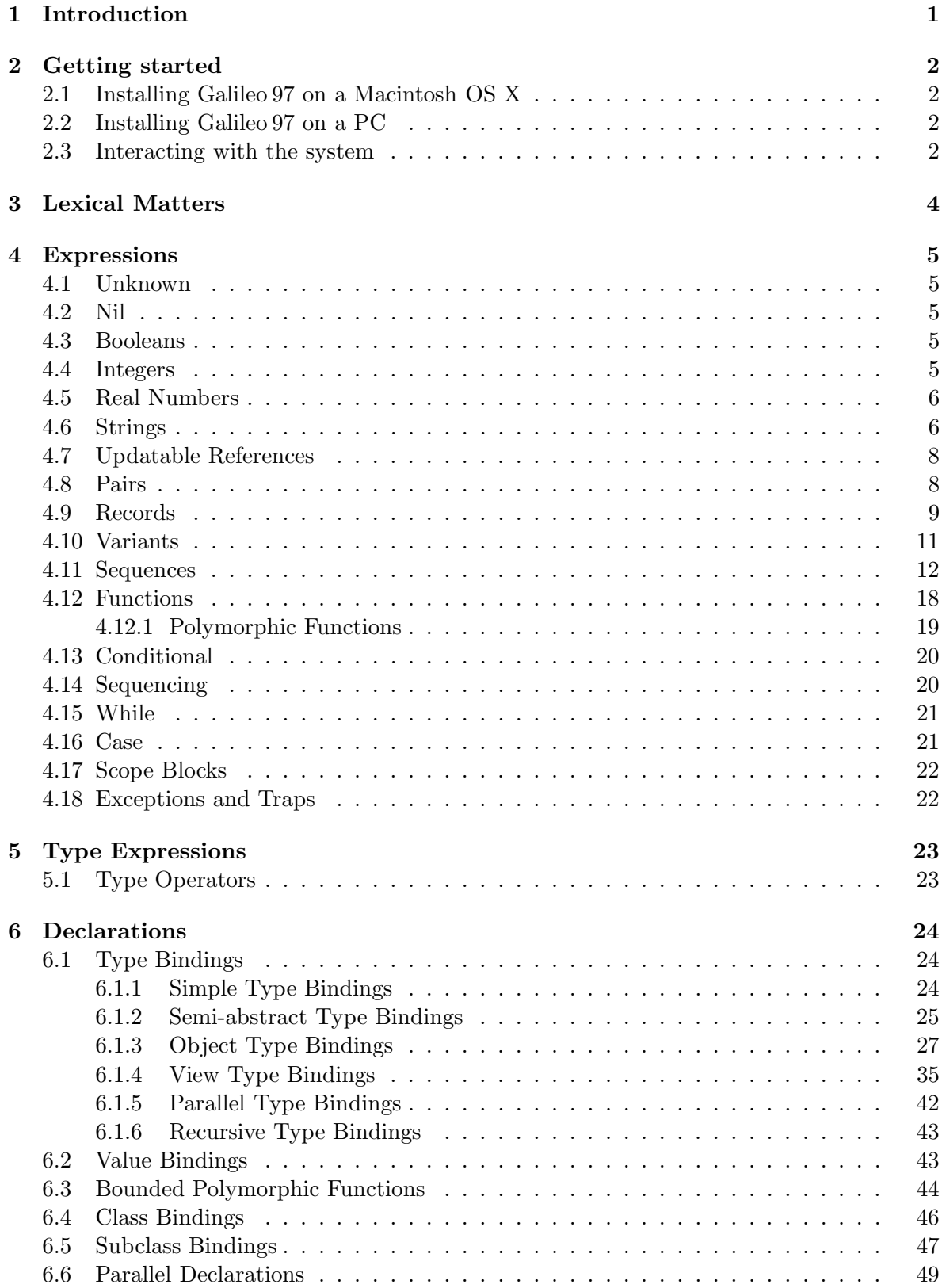

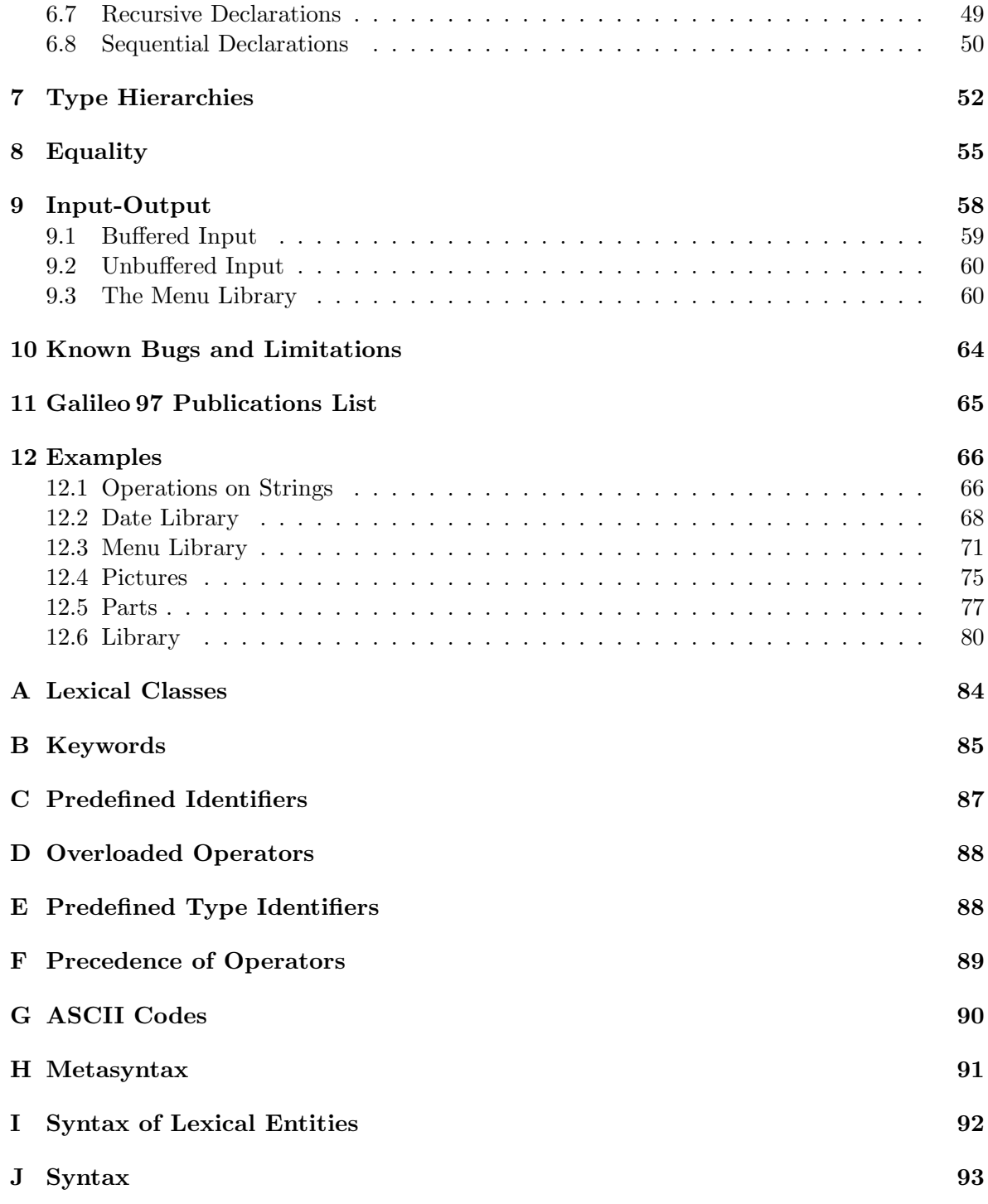

## 1 Introduction

Galileo 97 is an expression language: each construct is applied to values to return a value.

Galileo 97 is an interactive language: the system repeatedly prompts for inputs and reports the results of computations; this interaction is said to happen at the top level of evaluation. At the top level one can evaluate expressions or perform declarations. This feature allows the interactive use of Galileo 97 without a separate query language.

Galileo 97 is an higher order language, in that functions are denotable and expressible values of the language. Therefore, a function can be embedded in data structures, passed as a parameter and returned as a value.

Galileo 97 is a safe language. Each denotable value of the language possesses a type. Besides predefined types, type constructors exist to define new types, from predefined or previously defined types. They are: pairs, tuple, sequence, discriminated union, function and semi-abstract types. When defining semi-abstract types, the set of possible values can be restricted with assertions. In general, any expression has a type that can be statically determined, so that every type violation can be detected by textual inspection (static type checking). Although any statically detectable error could also be detected at run–time, the language has been designed to be statically type checkable for the following basic reasons: firstly, programs can be safely executed disregarding any information about types; secondly, the language offers considerable benefits in testing and debugging applications, since the typechecker detects a large class of common programming errors without the need to execute programs, while errors at run–time could be detected only by providing test data that cause the error to be raised.

Galileo 97 has subtyping. If a type T is a subtype of a type  $T'$ , then a value of T can be used as an argument of any operation defined for values of T', but not vice versa because the subtype relation is a partial order.

Galileo 97 has parametric polymorphism and bounded parametric polymorphism. Polymorphism is the ability of a function to handle values of many types. Bounded parametric polymorphism has the effect of integrating parametric polymorphism with subtyping, and it provide more expressive power than either notion taken separately.

Galileo 97 has an exception-trap mechanism, which allows programs to handle system and user generated exceptions uniformly. Exceptions can be selectively trapped, and exception handlers can be specified.

Galileo 97 supports the abstraction mechanisms of an object data model. Classes are the mechanism to represent a database by means of modifiable sequences of interrelated objects, which are the computer representation of certain facts of entities of the world that is being modeled. Predefined assertions on classes are provided and the operators for including or eliminating elements in a class are automatically defined.

This manual describes the current main memory implementation of Galileo 97 running on Macintosh and PC-Windows.

The next sections show an example of a session with the system. The transcript of the interaction is shown enclosed in solid lines.

## 2 Getting started

The next sections explain how to install Galileo 97 under Macintosh OS X or MS-Windows. The two versions are the same as far as the language is concerned, but they offer different functionalities.

## 2.1 Installing Galileo 97 on a Macintosh OS X

To install the Galileo application copy it onto the hard disk and double-click on it.

## 2.2 Installing Galileo 97 on a PC

At least the following are required to use the application:

- a processor 386;
- Windows 3.1, 95 or  $XP$ ;
- 2MB of RAM and 4MB of swap file.

The Galileo disk contains:

- the application code Galileo.exe;
- the application Starter.exe to use the first time;
- the file Galileo.res
- a folder with examples.

To install the application:

- create a folder on the disk;
- copy the files into the folder;
- execute the application Starter.exe to generate six files with a prefix SG in the application folder. Once the application Starter has been executed, it can be removed.

## 2.3 Interacting with the system

The Galileo 97 application is opened with a double-click on its icon.

The Windows version opens a window with the title Galileo 97 and a menu bar. To execute a text, open a window on the file, select the text and choose Execute from the Galileo 97 menu.

The Macintosh version opens one special "Galileo 97 Session" window. An expression terminated by a ";" is executed by hitting the Execute key. Several expressions can be typed, and the system will execute them after the Execute key is pressed (see Preferences).

Once the system is loaded, the user types phrases, which can be expressions, top-level declarations or commands, and the system prints back a result in the case of an expression,

and an acknowledgment in the other cases. This cycle is repeated over and over, until the system is exited.

Every top–level phrase is terminated by a semicolon. A phrase can be distributed on several lines by breaking it at any position where a blank character is accepted. Several phrases can also be written on the same line.

3\*2+7; 13 : int it+1; 14 : int let  $x := 2*3;$  $> x = 6 : int$ 

The previous phrases are numerical expressions. When an expression is evaluated, the system responds with the value of the expression, a ":", and the type of the expression. If the value is a functional value, then the value is substituted by the string fun.

The variable it is always bound to the value of the last expression evaluated, and is not affected by declarations or by computations which for some reason fail to terminate. The it variable is useful in an interaction, when used to access values which have "fallen on the floor" because they have been computed as expressions but have not been bound to any variable.

The phrase let  $x:= e$  is an example of a top-level declaration: it binds the identifier  $x$ to the value of e in the global environment. From this moment, unless x is redefined, every occurrence of x will be substituted by the associated value.

Currently, there is no provision in the Galileo 97 system for editing and storing programs or definitions given during a session.<sup>1</sup> For this reason Galileo 97 schemas are usually prepared in text files and then loaded and tested interactively.

A Galileo 97 source file looks like a set of top–level phrases, terminated by a semicolon. A file containing Galileo 97 expressions can be loaded by the command load "Name". The file must be in the application folder, unless the command is given through the corresponding menu entry.

With the command outputoff the system prints only the result of an expression, but not the effects of declarations. The command outputon restores the normal system behavior. Finally, with the command :TypeIde the system prints the definition of the user defined TypeIde.

<sup>&</sup>lt;sup>1</sup>With the Mac version the user can save the current state at any time with the command dump "Name", and restore it later in the same or a following session with the command restore "Name".

## 3 Lexical Matters

The following lexical entities are recognized: identifiers, keywords, numbers, strings, delimiters, and comments. See Appendix I for a definition of their syntax.

An identifier is a sequence of letters, numbers, and underscores  $\overline{\ }$  that do not start with a digit.

Keywords are lexically like identifiers, but they are reserved and cannot be used for program variables. The keywords are listed in Appendix B.

Numbers are integers or reals. Integers are sequences of digits. The form of real numbers is described in Section 4.5.

Strings are sequences of characters delimited by a string quote ".

Delimiters are one–character punctuation marks like "," and ";" which never stick to any other character. No space is ever needed around them. Left parentheses are (, [, and {; right parentheses are ), ] and }. Moreover, some characters stick to the inner side of parentheses to form compound parentheses like (| and |). See Appendix I for details.

Any sequence of legal characters enclosed between  $\%$  is a *comment*.

## 4 Expressions

Galileo 97 is an expression–based language. Expressions denote values, and have a type which is statically determined.<sup>2</sup> All standard programming constructs (conditionals, declarations, functions, etc.), are packaged into expressions yielding values. Strictly speaking there are no statements: even side–effecting operations return values. All these different kinds of expressions are described in this section.

It is always meaningful to supply arbitrary expressions as arguments to functions (when the type constraints are satisfied), or to combine them to form larger expressions in the same way that simple constants can be combined.

## 4.1 Unknown

The expression unknown denotes the only value of the language, of type none, which belongs to any type. It can be used as an expression of any type to denote an unknown value of that type. The value "unknown" is returned when this value is used by an operator which tries to extract some information from it. For instance, the expression unknown + 3 returns unknown:int. The operator:

isunknown : any -> bool

returns false for any value different from unknown, true otherwise.<sup>3</sup>

The equality operator returns true if both the operands are unknown, false otherwise; any other comparison operator returns unknown if one of its operands is unknown.

#### 4.2 Nil

The expression nil denotes the only value, besides unknown, of type null. The only operator on nil is the equality operator.

#### 4.3 Booleans

The predefined constants true, false denote the respective Boolean values. Boolean operators are:

Not : bool -> bool And, Or : (bool # bool) -> bool (infixes)

And and Or evaluate only one argument when it is sufficient to determine the result. If an argument is unknown the result is unknown.

#### 4.4 Integers

Operations on integers are:

<sup>&</sup>lt;sup>2</sup>More precisely, expressions have a set of types, as discussed in 7.

<sup>3</sup>Any Galileo 97 value has type any.

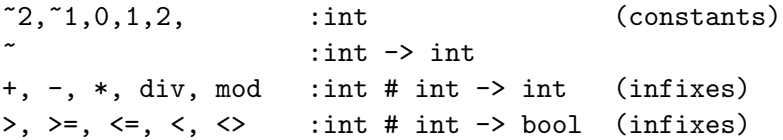

Negative integers are written  $\tilde{\phantom{a}}$ , where  $\tilde{\phantom{a}}$  is the complement function, while  $\overline{\phantom{a}}$  is the difference. Integers assume values in the range ~maxint to maxint, where maxint  $= +2.147,483,647;$ when an integer operation produces a number outside this interval, the exception "integer overflow" is generated. Moreover, exceptions can be generated by integer division div and module mod, which fail with string "division by zero" when their second argument is zero.

## 4.5 Real Numbers

Real numbers can assume values in the range  $\tilde{z}$  maxreal to maxreal, where maxreal = 1.7  $\times$ 10<sup>38</sup> .

syntax: RealNum ::= Integer"."[Integer]["e"("+" | "-")Integer].

Real numbers have the type real.

Operations on real numbers are:

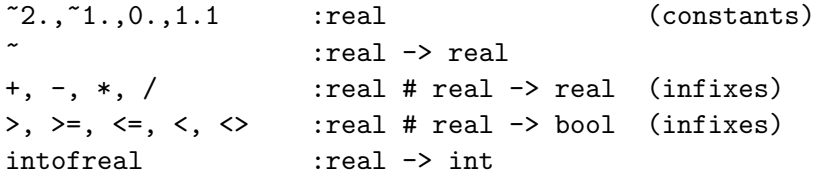

intofreal converts a real number to the nearest integer. If the absolute value of its argument is greater then maxint, it returns maxint

## 4.6 Strings

A string constant is a sequence of characters enclosed in quotes. By characters we mean full 8-bit codes in the range 0..255. Operations on string are:

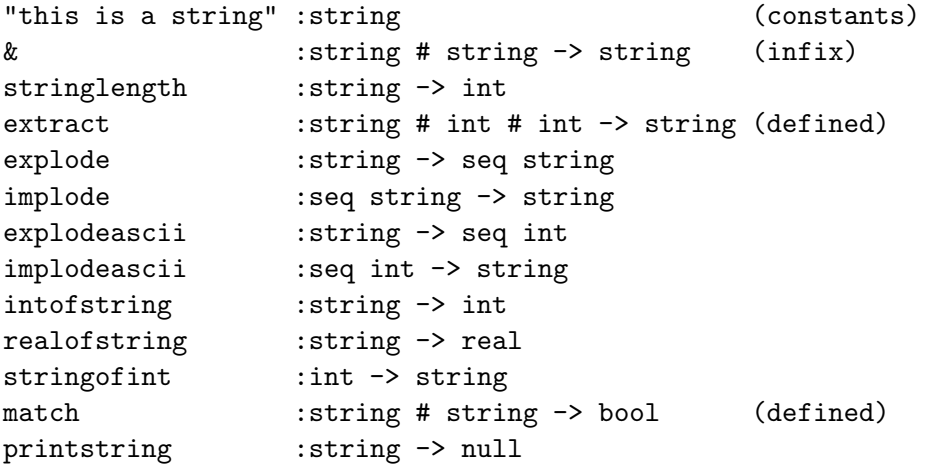

#### &

maps two strings into a string which is their concatenation.

#### stringlength

returns the length of a string.

#### extract

extracts a substring from a string: the first argument is the source string, the second argument is the starting position of the substring in the string (the first character in a string is at position 1), and the third argument is the length of the substring. It fails with string "extract" if the numeric arguments are out of range. extract is a library function (see Section 12.1).

#### explode

maps a string into the list of its characters, each one being a 1-character string.

implode maps a sequence of strings into a string which is their concatenation.

#### explodeascii

is like explode, but produces a list of the integer representations of the characters contained in the string.

#### implodeascii

maps a list of integers onto a string containing the corresponding characters. It fails with the string "implodeascii" if the integers are negatives or greater than 255.

#### intofstring

converts a numeric string into the corresponding integer number; negative numbers start with  $\tilde{\ }$ . It fails with string "intofstring" if the string is not numeric.

## realofstring

converts a numeric string into the corresponding real number, negative numbers start with  $\tilde{\ }$ . It fails with string "realofstring" if the string is not numeric.

#### stringofint

converts an integer into a string representation of the length needed; negative numbers start with  $\tilde{ }$ .

## match

returns true if the first argument is equal to the second argument, the latter can contain special characters: ? is about to any character;  $*$  refers to any string of characters;  $#$ refers to any numeric character; @ refers to any alphabetic character. match is a library function (see Section 12.1).

#### 4.7 Updatable References

Assignment operations act on reference cells. A reference value is an updatable pointer to another value. References are, together with classes, the only data which can be side effected; they can be inserted anywhere an update operation is needed in variables or data structures. Side effects on embedded references are reflected in all the structures which share them.

References are created by the operator var, updated by <- and dereferenced by at. The assignment operator always returns nil. Reference values have type var T, where T is the type of the value contained in the reference.

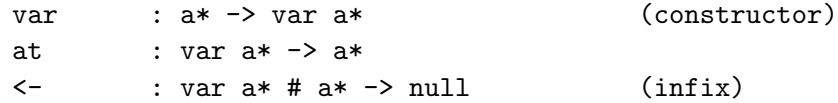

The function at is an example of a *polymorphic* function, i.e., a function that works uniformly over a class of arguments of different types. The type of at contains a type variable  $a^*$ , indicating that any kind of value can be used. A type containing type variables is called polymorphic, otherwise it is called monomorphic. Several type variables can appear in a type, and every variable can appear several times, expressing contextual dependencies among values of that type.

Here is a simple example of the use of references. A reference to the number 3 is created and updated to contain 5, and its content is then examined.

```
let a := var 3;
> a = var 3 : var inta \le -5;nil : null
at a;
    5 : int
```
### 4.8 Pairs

A pair is a heterogeneous list of two values. The type of a pair is the cartesian product, denoted by the symbol #. Two pairs are equal if the elements are of the same type and the elements in the same position are equal.

syntax: E1,E2 typing rule: if E1: t1 and E2 : t2 then (E1,E2) : t1 # t2

The operations on pairs are:

,  $: a*, b* \to (a* \# b*)$  (infix) fst :  $(a * # b*) \rightarrow a*$ snd :  $(a* # b*)$  ->  $b*$ 

Parentheses can be used to express non–flat cartesian products. In the following example, the second expression is a pair, whose first component is a pair:

1,true; (1,true) : (int # bool) (1,true),3;  $((1, true), 3)$  :  $((int # bool) # int)$ snd(it); 3 : int

### 4.9 Records

A record is an unordered set of (identifier (attribute or label), denotable value) pairs. A record type is an unordered set of (identifier, type) pairs. Two record types are equal if the fields with equal labels have equal values. The special brackets [, and ] are used to construct records and record types.

```
syntax: [Id1 := E1; ...; Idn := En ] n >= 0
typing rule: if E1: T1 And ... And En : Tn
                then [ Id1 := E1; ...; Idn := En ] :
                          [ Id1 : T1; ...; Idn : Tn ]
```
The empty record [ ] has type [ ].

Records are equipped with the dot operator: R.Exp returns the value of Exp evaluated in the current environment extended with the set of pairs (identifier, value) of the record R. When Exp is an identifier Id of R, the dot operator is the standard extraction operator which returns the value associated with an identifier Id from a record  $\mathbb{R}^4$ . Here there is an example of construction of a two component record and uses of the dot operator:

```
let r := [ Name := "Paul"; Surname := "Brown" ];
> r = [ Name := "Paul"; Surname := "Brown" ]
       : [Name : string; Surname : string ]
r.Name;
```

```
"Paul" : string
```
<sup>&</sup>lt;sup>4</sup>In general, to parse R. Exp correctly, it must be written as R. (Exp).

```
r.(Name & "_" & Surname);
   "Paul_Brown" : string
```
In addition to the operator that extracts the value of an identifier from a record, the following operators are provided to construct new records:

• project extracts from a record R a subset of the (identifier, value) pairs:

R project  $[A_1 : S_1; \ldots; A_n : S_n]$ 

where  $A_1, \ldots, A_n$  are labels of R with types  $\mathcal{T}_1 \subseteq \mathcal{S}_1, \ldots \mathcal{T}_n \subseteq \mathcal{S}_n$ .

The result is the record  $[A_1 := \mathcal{E}_1; \ldots; A_n := \mathcal{E}_n]$  with type  $[A_1 : S_1; \ldots; A_n]$  $:\mathcal{S}_n$ ].

• rename changes the names of the identifiers; the unchanged identifiers and the new ones must all be different:

R rename  $(A_1 \Rightarrow A'_{1}; \ldots; A_n \Rightarrow A'_{n})$ 

A label  $A_i$  may be a path  $A_i^1 \cdot A_i^2 \cdot \ldots \cdot A_i^{n_i}$ ; if  $R.A_i^1 \cdot A_i^2 \cdot \ldots \cdot A_i^{n_i}$ : T for some type T, then

(R rename  $(A_i^1, A_i^2, \ldots, A_i^{n_i} \implies A^{\prime}{}_{i})$ ). $A^{\prime}{}_{i}$  :  $T$ .

• extend adds a new set of pairs (identifier, value) to a record R; if an identifier  $A_i$  is present in R, extend replaces its value with one of a possibly unrelated type:

R extend  $[A_i := Exp_i; \ldots; A_n := Exp_n]$ 

An expression  $Exp<sub>i</sub>$  associated with a label may contain the pseudo-variable me, which denotes, recursively, the new record *after* it has been extended. If  $Exp<sub>i</sub>$  is not a function, the type  $T_i$  of  $Exp_i$  must be specified as  $A_i: T_i := Exp_i$ .

• times concatenates the pairs (identifier, value) of two records  $R_1$  and  $R_2$  without common identifiers:

 $R_1$  times  $R_2$ 

```
[ Name := "Paul"; Surname := "Brown" ] project [Name];
   [ Name := "Paul" ] : [Name : string ]
let R := [Name := "Paul"] extend[BirthYear := 1950;
          Age := fun(CurrentYear:int):int is
                    CurrentYear - me.BirthYear] ;
> R := [ Name := "Paul"; BirthYear := 1950; Age := fun ] :
        [ Name :string; BirthYear :int; Age :int -> int ]
R.Age(1997);
   47 : int
[ Name := "Paul"; Surname := "Brown" ]
            rename ( Name => Nome; Surname => Cognome );
   [ Nome := "Paul"; Cognome := "Brown" ] :
       [Nome : string; Cognome : string ]
[ Name := "Paul" ] times [ Surname := "Smith"];
   [ Name := "Paul"; Surname := "Smith"] :
       [Name : string; Surname : string]
```
#### 4.10 Variants

The strong typing rules of Galileo 97 do not directly allow one to write functions which return different kinds of values, e.g. integers and booleans. Similarly, sequences have to be homogeneous and cannot contain, say, strings and integers at the same time. These restrictions can be relaxed by using values of variant types.

Variants and records can be considered as complementary concepts: a record type is a labeled product of types, while a variant type is a labeled sum (disjoint union) of types. A variant type consists of a set of alternative values. It is different from the mathematical union of sets in that each value retains an inspectable  $tag$  (or label), indicating the alternative to which it belongs. Hence testing the label of a variant value is like testing its type from a finite set of possibilities. The special brackets (| and |) are used to delimit variants and variant types.

syntax: (| Id := E |) typing rule: if E : T then  $(| Id := E |)$  :  $(| Id : T |)$ 

Two variant types are equal if the set of their pairs (tag, type) are equal.

Two basic operators are defined on variants: is tests the label of a variant value, and as returns the value contained in the variant.

Here there is an example of construction and operation on two variant values. The type of the first variant is inferred by the system, while the type of the second variant is specified by the user.

```
(|Integer := 3|);
      (|Integer := 3|) : (|Integer : int|)
it as Integer;
      3 : int
(|Inter := 6|) : (|Inter := 6|) : |Inter := 6| : |Inter := 6| : |Inter := 6| : |Inter := 6| : |Inter := 6| : |Inter := 6| : |Inter := 6| : |Inter := 6| : |Inter := 6| : |Inter := 6| : |Inter := 6| : |Inter := 6| : |Ter := 6| : |Ter := 6| : |Ter := 6| : |Ter := 6| : |Ter := 6| : |Ter := 6| :
      (|Integer := 6|) : (| Integer : int or Token : string|)
it is Integer;
      true : bool
```
A very useful abbreviation concerning variants is the following: whenever we have a variant type with a field a :null, we can abbreviate that field specification to a, and whenever we have a variant value  $(|a := nil|)$ , we can abbreviate it to  $(|a|)$ . This is very convenient when defining enumeration types, which are variant types where only the labels are relevant and the types associated with them are not used. Below is an example of an enumeration value.

(|red|) : (|red or green or yellow|); (|red|) : (|red or green or yellow|)

The type optional T is an abbreviation for type (|bound :T or unbound |).

## 4.11 Sequences

A sequence is a finite ordered collection of homogeneous elements, i.e. values with the same type. Sequences differ from sets in the ordering and multiplicity of elements. Sequences are enclosed in square brackets and their elements are separated by semicolons. The empty list is { }.

syntax: {E1; E2; ... ; En} n >= 0 typing rule if E1: T And ... And En : T then {E1; E2; ... ; En} :seq T

Sequences of any type can be created, e.g. sequences of strings, sequences of sequences of integers, sequences of functions, etc. Since each expression must have a type that is statically determinable, when an empty sequence is created, the type of the sequence must be specified, e.g. "{ }:seq int".

Two sequences are equal if the elements are of the same type, the cardinality of the sequences are equal, and the elements in the same position are equal.

The predefined operators on sequences are:

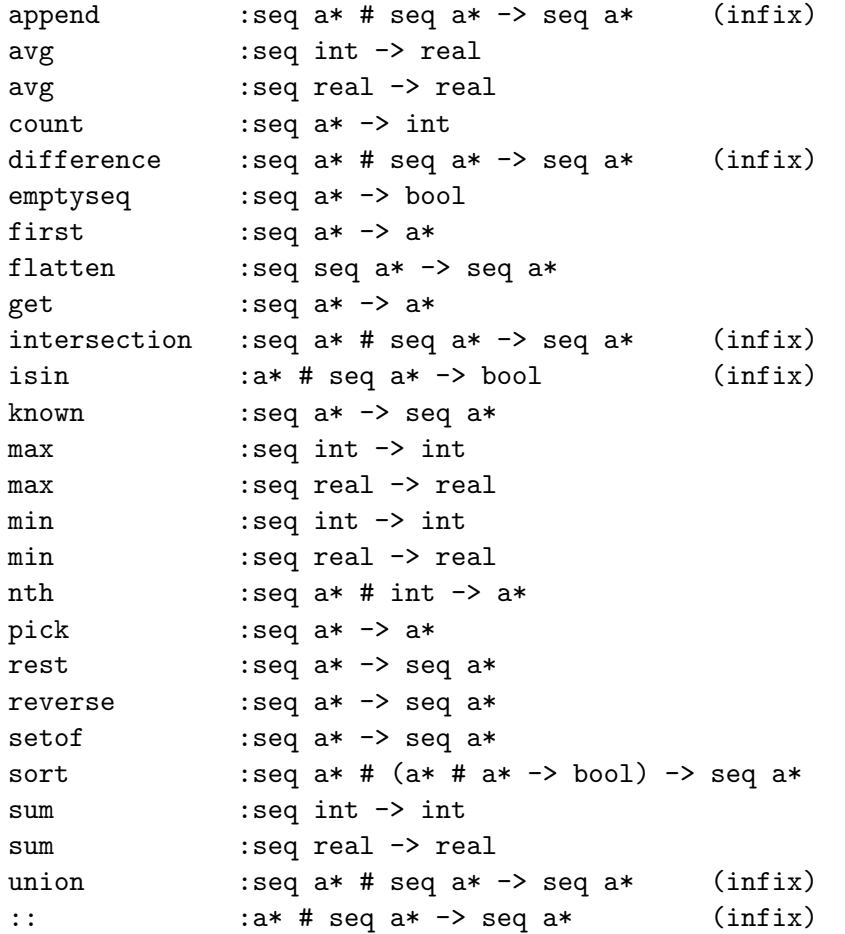

## append

appends the elements of its left argument to the head of a sequence (its right argument).

### avg, min, max, sum

can be applied to not empty sequences of numbers and return, the sum, minimum, maximum, average, of the numbers, respectively. If the parameter is a sequence with unknown values, the functions return the value unknown. The function known it is useful to ignore the unknown values.

#### count

returns the length of a sequence.

emptyseq tests whether the sequence is empty.

## first

returns the first element of a non–empty sequence; it fails when applied to an empty sequence.

## flatten

takes as its argument a sequence of sequences and combines all the elements in these sequences to form a single sequence. For instance,  $\text{flatten}(\{1;2\};\{3;4\})$  returns  ${1; 2; 3; 4}.$ 

#### get

returns the element of a sequence with one element;

#### intersection, difference, union

are an extension of the usual set operators on sequences: if the arguments have duplicates, the result is ordered according to the order of the first argument, and the duplicate elements are differentiated according to their position in the sequence. For instance:

{1; 1; 2; 1} intersection {1; 2; 1} gives {1; 1; 2}, and not {1; 2; 1}, in fact it is like  $\{1'$ ;  $1''$ ; 2;  $1''''$ } intersection  $\{1'$ ; 2;  $1''$ }. {1; 1; 2; 1; 3} difference {1; 2; 1} gives {1; 3}. {1; 1; 2; 1; 3} union {1; 2; 1} gives {1; 1; 2; 1; 3}.

## isin

tests whether an element is in a sequence.

#### known

returns the given sequence without the unknown elements.

#### nth

returns the n-th element in the sequence; it fails if the value of the second argoment is out of range.

#### rest

returns the given sequence without its first element; it fails when applied to an empty sequence;

#### setof

returns a sequence without duplicates.

#### set

tests whether a sequence has no duplicates.

#### reverse

returns a new sequence which contains the elements of the argument in the reverse order.

#### sort

takes a list and a binary predicate and returns a new list obtained by sorting its first argument according to the predicate.

::

(cons) adds an element to a list (e.g.  $1: \{2;3\}$  is the same as  $\{1;2;3\}$ ).

The following constructs are available on sequences:

```
I In Q
TS where B
select E from TS
TS groupby [\text{Id}_1 := E_1; \ldots; \text{Id}_n := E_n]TS .* Q
each TS with B
some TS with B
TS project* [ I_1 [:T<sub>1</sub>]; ...; I<sub>n</sub> [:T<sub>n</sub>] ]
TS extend* [ I_1 [:T<sub>1</sub>] := Exp<sub>1</sub>; ...; I<sub>n</sub> [:T<sub>n</sub>] := Exp<sub>n</sub> ]
TS rename* ( I_1 => I'_{1}; ...; I_n => I'_{n} )
TS times* TS'
loop TS do E
```
where:

- I, I1, I2 are identifiers;
- $\mathbb{Q}$  is a sequence of value of type  $\mathbb{T}_Q$ ;
- B is a boolean expression;
- TS is a sequence of records, or objects, with type  $T_{TS}$ ;
- E is an expression with type  $T_E$ .

#### I In Q

returns a sequence of records with a unique field named I, associated with the value of the corresponding element in Q. The expression has type seq  $[I : T_Q]$ .

TS where B

returns the sequence of the values that satisfy the boolean expression B. The expression has type seq  $T_{TS}$ .

```
select E from TS
```
returns the sequence of the values of the expression E evaluated for each element in a sequence TS. The expression has type seq  $T_E$ .

```
TS groupby [\text{Id}_1 := E_1; \ldots; \text{Id}_n := E_n]
```
returns a sequence with type

seq  $[\text{Id}_1 : T_{E_1}; \ldots; \text{Id}_n : T_{E_n}; \text{ partition:seq } T_{TS}]$ 

The elements of partition are those of TS with the same value of  $[d_1 := E_1; \ldots;$  $Id_n := E_n$ , which is evaluated for each element **e** of TS in the current environment extended with the components (attribute, value) of e.

The result is evaluated as follows:

- 1. for each element **e** of TS the record  $[\text{Id}_1 := E_1; \ldots; \text{Id}_n := E_n]$  is evaluated in the current environment extended with the components (attribute, value) of e to produce a sequence W of pairs (e,  $[\text{Id}_1 := v_1; \dots; \text{Id}_n := v_n]$ );
- 2. the elements of  $W$  are partitioned in subsequences with the same value of  $\left[\text{Id}_1\right]$ :=  $v_1$ ; ...; Id<sub>n</sub> :=  $v_n$ ]. Let {ei} the sequence of the first component of the elements of a partition;
- 3. for each partition an element of the groupby result is produced with components [Id<sub>1</sub> := v<sub>1</sub>; ...; Id<sub>n</sub> := v<sub>n</sub>; partition:= {ei}].

#### TS .\* Q

is equivalent to flatten(select Q from TS).

### each TS with B

tests whether every element in TS satisfies B.

## some TS with B

tests whether at least one element in TS satisfies B.

#### project\*

returns the sequence of values obtained by applying the operator project to each element in TS.

#### extend\*

returns the sequence of values obtained by applying the operator extend to each element in TS.

#### rename\*

returns the sequence of values obtained by applying the operator rename to each element in TS.

#### times\*

returns the sequence of values obtained by concatenating with the operator times each element in TS to all the elements in TS'.

#### loop

iterates on the elements in a sequence of tuples or objects to cause side-effects. It returns nil. The iteration can be halted with an exception or with the expression exit.

When the above constructs are used as part of an expression, to avoid parsing ambiguities, the construct should be enclosed in parenthesis. For instance:

let  $x := (get \text{ Persons where } Name = "Smith")$ iffails failwith "Unknown person";

Here are some simple examples of the use of sequences:

```
{2; 10; 9; 2; 5} :seq int
x In {2; 10; 9; 2; 5} where x > 5;
   {[x := 10]; [x := 9]} :seq [x:int]select x + 1
from x In {10; 9}
where x > 5 ;
   {11; 10} :seq int
select if x > 10 then x - 1 else x + 1from x In {8;9;10;11;12} ;
   {9; 10; 11; 10; 11} :seq int
first ({1; 2} append {3; 4});
   1 : int
sort({(1,2);(5,6);(3,4);(1,3)},
      fun(x:(int#int),y:(int#int)) :bool is
           fst(x) \leq fst(y) And snd(x) \leq snd(y);
   \{(1,2);(1,3);(3,4);(5,6)\} :seq (int#int)
{[a:=1];[a:=2];[a:=1];[a:=3]} groupby [SameA:= a];
    {[SameA := 1; partition := {[a:=1]; [a:=1]}]};[SameA := 2; partition := {[a:=2]}];[SameA := 3; partition := {[a:=3]}]:seq [SameA :int; partition :seq [a:int]]
\{[a:=1];[a:=2];[a:=1];[a:=3]}
groupby [Less2 := a < 2; Greener2 := a > 2];{[Less2:=true; Greater2:=false; partition :={[a:=1];
                                                  [a:=1]];
     [Less2:=false; Greater2:=false; partition :={[a:=2]}];
     [Less2:=false; Greater2:=true; partition :={[a:=3]}]}
  :seq [Less2 :bool;Greater2 :bool; partition :seq [a:int]]
\{[a:=1]; [a:=2]; [a:=1]; [a:=3]\} .* \{a\};{1; 2; 1; 3} :seq int
{[a:= 1; b:={[b1:- "a"; b2:- "b"]}};[a:= 2; b:=\{[b1:= "c"; b2:= "d"]\}] * b * {b1};
```
{2; 10; 9; 2; 5};

#### 4.12 Functions

Functions are usually defined as follows

```
syntax: let Id := fun(Id: T1, ..., Idn: Tn): T is E
typing rule: if Id1:T1 And ... And Idn:Tn And E : T
                   then Id : (T1 # ... # Tn) \rightarrow T
```
but they can also be introduced in isolation by the use of  $fun(lambda)$ –notation.

A fun-expression, like the one above, denotes an unnamed function; it has a binder, preceded by fun, and a body, preceded by is. The binder is the formal parameter of the function. The body is an expression, and its value is the result of the function.

Functions can be constructed and applied to their arguments. They cannot be printed.

```
let Succ:= fun(x : int) : int is x+1;> Succ = fun : int -> int
Succ(3);
   4 : int
% ApplyPositive takes a function as a parameter and returns a new
function %
let ApplyPositive := fun(f: int->int): int->int is
      fun(x:int) : int is
         if x <= 0 then failwith "Negative argument"
                   else f(x);
> ApplyPositive = fun : (int -> int) -> (int -> int)
  % This is an example of a function embedded in a data structure
which is later applied %
let Natural := [ Predecessor := var 0; Next := Succ ];
> Natural = [ Predecessor := var 0; Next := fun ] :
                  [ Predecessor: var int; Next: int->int ]
Natural.Next(at Natural.Predecessor);
```

```
1 : int
```
#### 4.12.1 Polymorphic Functions

Polymorphic functions are functions whose operands (actual parameters) can have more than one type. The fact that a given functional form is the same for all types is expressed by universal quantification.

syntax: let Id := fun[X1; ...;Xn]  $(Id: X1, ..., Idn: Xn)$ : T is  $E$  n > 0 typing rule: if X1 ... Xn are distinct And E : T then Id : all[X1; ...;Xn]  $(X1 + ... + Xn) \rightarrow T$ 

Here is the polymorphic identity function:

let Id :=  $fun[T](a:T)$  : T is a; > Id = fun : all [T <: any] T -> T

In this definition of Id, T is a type variable and [T] provides type abstraction for T so that Id is the identity function for all types. Type parameters are enclosed in square brackets, while typed arguments are enclosed in parentheses.

In order to apply this identity function to an argument of a specific type, we must first supply the type as parmeter and then the argument of the given type:

 $Id$ [int] $(3)$ ;

3 : int

Another interesting example is the polymorphic function twice, which can double the effect of any function:

```
let twice := fun[T](f:T\rightarrow T, x:T):T is f(f(x));> twice = fun : all [T <: any] ( T -> T # T ) -> T
let succ := fun(x:int):int is x + 1;> succ = fun : int \rightarrow int
let SuccSucc := twice[int];
> SuccSucc = fun : ( int \rightarrow int # int ) \rightarrow int
SuccSucc(succ, 3);
   5 : int
```
Another example is a polymorphic function to sort sequences of values:

```
let rec
QuickSort := fun [X] (s: seq X, less:(X # X) -> bool): seq X is
if emptyseq(s)
then s
        else use
             p := first(s) and
             r := \text{rest}(s)in QuickSort[X](
                    (select x from x In r where less(x, p)),
                    less)
                append {p}
                append QuickSort[X](
                          (select x from x In r where Not less(x, p)),
                           less);
let LessThan := fun(x:int, y :int):bool is x < y;
QuickSort [int] ({2;4;3;1;9;5}, LessThan);
```
For another kind of polymorphism, see Section 6.3.

## 4.13 Conditional

The syntactic form for a conditional expression is:

syntax: if E1 then E2 else E3 typing rule: if E1:bool And E2:T And E3:T then if E1 then E2 else E3: T

the expression  $E_1$  is evaluated to obtain a boolean value. If the result is true then  $E_2$  is evaluated; if the result is false or unknown then  $E_3$  is evaluated. The else branch must always be present.

The typing rule for the conditional states that the if branch must be a boolean, and that the then and else branches must have equal types.

### 4.14 Sequencing

When several side-effecting operations have to be executed in sequence, it is useful to use sequencing:

syntax:  $(E1; ...; En)$  n >=1 typing rule: if En : T then (E1; ...; En) : T

(the parentheses are needed), which evaluates E1; ...; En in turn and returns the value of En. The type of a sequencing expression is the type of En.

### 4.15 While

The while construct can be used for iterative computations. The while construct has two parts: a test, preceded by the keyword while and a body, preceded by the keyword do. If the test evaluates to true then the body is executed, otherwise nil is returned. This process is repeated until the test yields false (if ever), an exception occurs or exit is evaluated.

syntax: while E1 do E2

The result of a terminating while construct is always nil, hence it is only useful for its side effects.

typing rule: if E1 : bool And E2 : T then (while E1 do E2) : null

As an example, here is an alternative iterative definition of factorial:

```
let factorial := \text{fun}(n : \text{int}) : \text{int} is
       use count := var n
       and result := \text{var} 1in (while Not(at count = 0) do
               (result <- at count * at result;
                count \leq at count -1);
                at result) ;
> factorial = fun : int -> int
```
#### 4.16 Case

The case construct provides a systematic way of structuring programs based on variant types. It is very common for a function to take an argument of some variant type and to do different things according to the variant label. The case construct is a convenient form to test the label of a variant and to bind the value to a local identifier.

```
syntax: case E when
                   (| Id1 := Id1'. E1
                   or Id2 := Id2'. E2
                   ...
                   or Idn := Idn'. En |typing rule: if E : (| Id1 : T1 or ... or Idn : Tn |)And for each label Idi' : Ti
                             imply that Ei : T
                  then (case E when (| ... |) ) : T
```
This says that every E1 must have the same type, and if E has label Idi, then Idi' is bound to E as Idi and it can be used during the evaluation of Ei. In other words, Ei is evaluated as use  $Idi' := (E \text{ as } Idi)$  in Ei.

The function alltoint converts the argument, of type (| Integer : int or Token : string|), to an integer:

```
let alltoint := fun(x: (|Integer: int or Token: string|)): int iscase x when
         (| Integer := i. i
         or Token:= t. intofstring(t) |);
> alltoint = fun : (|Integer: int or Token: string|) -> int
```
## 4.17 Scope Blocks

A scope block is a control structure which introduces new identifiers and delimits their scope. Scope blocks have the same function as begin-end constructs in Pascal–like languages, but they are different due to the fact that they are expressions returning values.

```
syntax: use D in E
typing rule: if E : T
               then (use D in E) : T
```
The use construct introduces new bindings in the declaration part which can be used in the exp part (and there alone). Newly introduced identifiers hide externally declared identifiers that have the same name for the scope of exp; the externally declared identifiers remain accessible outside exp.

The value returned by a scope block is the value of its expression part. Likewise, the type of a scope block is the type of its exp part. The various kinds of declarations are described in Section 6.

A truncated form of a scope block can be used at the top-level (i.e. it cannot be nested inside other expressions):

### syntax: let declaration;

This has the effect of binding at the top–level the identifiers defined in declaration; the scope of these identifiers is the whole history of interaction after that point, until those identifiers are redefined. When top–level identifiers are redefined, they become totally inaccessible, however their values might still be reachable by other paths.

## 4.18 Exceptions and Traps

An exception (also called a *failure*) can be raised by a system primitive or by a user program. When an exception is raised, the execution of the current expression is abandoned, and an exception string is propagated outward, tracing back along the history of function calls and expression evaluations which led to the exception. If the exception is allowed to propagate up to the top–level, the exception string is printed as a failure message:

exception: Failure: string

Note that the exception string is not the value of a failing expression: failing expressions have no value, and exception strings are manipulated by mechanisms which are independent of the usual value manipulation constructs. The exception string is often the name of the system primitive or user function which raised the exception.

User exceptions can be raised by the failwith and fail constructs:

syntax: failwith E

The expression E above must evaluate to a string, which is the exception string. fail is equivalent to failwith "fail". The expression failwith E has type none, which is compatible with every type, i.e. a failure can be generated without regard to the expected value of the expression which contains it.

The propagation of exceptions can only be stopped by one of the two trap constructs:

syntax: TrapExpression::= E iffails E" E casefails E' E"

The result of the evaluation of E iffails E" is normally the result of E, unless it raises an exception, in which case it is the result of  $E<sup>n</sup>$ . The result of the evaluation of E casefails  $E<sup>n</sup>$  $E''$  (where  $E'$  evaluates to a sequence of strings  $ss$ ) is normally E, unless E raises an exception, in which case it is the result of  $E<sup>n</sup>$  whenever the exception string is one of the strings in ss; otherwise the exception is propagated.

Note that in the current implementation of Galileo 97, when an expression fails its side– effects are not undone, i.e. transactions are not implemented.

The rule for the trap constructs states that the exception handler must have the same type as the possibly failing expression, so that the resulting type is the same whether the exception is raised or not.

typing rule: if E : T And E" : T And E' : seq string then (E iffails E") : T And (E casefails E' E") : T

## 5 Type Expressions

A type expression is either a basic type or the application of a type operator to a sequence of type expressions. Type operators are usually suffixes, except for #, and, ;, or and ->, which are infixes.

## 5.1 Type Operators

The predefined type operators are:

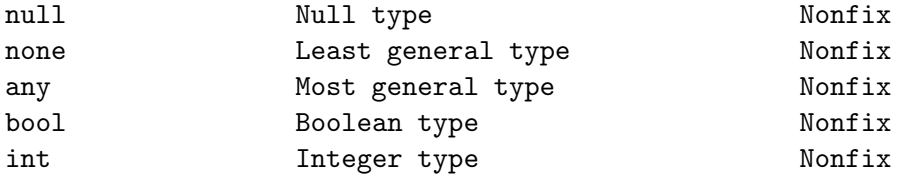

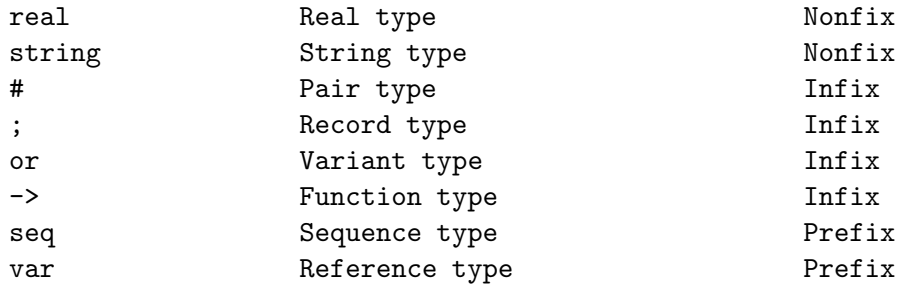

## 6 Declarations

Declarations are used in scope blocks to establish a set of bindings of identifiers to values, called an environment (see section 4.17); in this section scope blocks are frequently used to illustrate the use of declarations.

Every declaration is said to import some identifiers, and to export other identifiers. The imported identifiers are the ones which are used in the declaration, and are usually defined outside the declaration (except in recursive declarations). The exported identifiers are the ones defined in the declaration, and that are accessible outside the declaration.

A declaration can be a type binding, a value binding, a class binding, a parallel declaration, a recursive declaration, or a sequential declaration.

```
syntax: Declaration ::=
                  TypeBinding
                  ValueBinding
                  ClassBinding
                  SubclassBinding
                  ParallelDeclaration
                  RecursiveDeclaration
                  SequentialDeclaration
```
## 6.1 Type Bindings

Type bindings define types:

syntax: TypeBinding ::= SimpleTypeBinding SemiAbstractTypeBinding ObjectTypeBinding ViewTypeBinding ParallelTypeBinding RecursiveTypeBinding

## 6.1.1 Simple Type Bindings

This simplest form of type definition introduces a name which stands for the associated type.

syntax SimpleTypeBinding ::= type TypeIde := TypeExp For instance, in the following example the types Date and [Day: int; Month: int; Year: int] are the same type.

```
let type Date := [Day: int; Month: int; Year: int ];
> type Date = [Day: int; Month: int; Year: int ]
let ADate := [Day := 3; Month := 8; Year:= 1985];
> ADate = [Day := 3; Month := 8; Year := 1985]
| : [ Day :int; Month :int; Year :int ]
ADate:Date;
```
[Day := 3; Month := 8; Year := 1985]: Date

#### 6.1.2 Semi-abstract Type Bindings

The type of the values presented so far depends only on the structure of the values, i.e. a structural equivalence rule is adopted. In contrast, a user-defined semi-abstract type is always different from all other concrete or semi-abstract types; in addition, it differs from its representation type. New semi-abstract types are introduced with the following declaration:

```
syntax: SemiAbstractTypeBinding ::=
                   type Id <-> RepType
                        [BeforeMK] [BeforeDrop]
            BeforeMK ::= "before" "mk" "(" Ide ")"
                                {"if" BoolExp "do" Exp}1.
            BeforeDrop ::= "before" "drop" "(" Ide ")"
                                {"if" BoolExp "do" Exp}1.
```
The BeforeMK, and the BeforeDrop parts can be omitted. This declaration introduces the following bindings:

- 1. Id is bound to a new abstract type whose domain is isomorphic to the domain of the representation type RepType, which must be a concrete type, and may be restricted by the assertion BoolExp;
- 2. the identifiers mkId, and repId are bound to two primitive functions, automatically declared, to map values of the representation type into the semi-abstract type and vice versa;
- 3. the identifier dropId is bound to a primitive function to remove the type Id from a value of type Id. This function is useful to deal with object that can acquire and lose dynamically types, as described in the next section.

mkId : RepType -> Id repId : Id -> RepType dropId : Id -> null

The clauses BeforeMK, and BeforeDrop define triggers to invoke an action before the execution of the functions mkId, and dropId If the BeforeMK clause is present, BoolExp is a boolean expression on the values of RepType (denoted by the argument Ide of mk), which imposes a constraint on the values of the semi-abstract type. The constraint is controlled at execution time, before executing the mkId operation. If the BoolExp is true, then the Exp of the do clause is evaluated.

If the BeforeDrop clause is present, BoolExp is controlled before executing the dropId operation. If the BoolExp is true, then the Exp of the do clause is evaluated.

The following is the declaration of an abstract record type for dates. The identifier this in mk(this) is bound to the argument of mkId.

```
let type Date <->
      [ Day : int; Month : int; Year : int ]
     before mk(this)
     if Not
        (use D := this.Dayand M := this.Month
         and Y := this.Year
         in M \ge 1 And M \le 12 And Y \ge 1983 And Y \le 2000And D \leq i \text{ if } M = 2then if Y mod 4 = 0 then 29 else 28
                        else if M isin{4;6;9;11}
                              then 30 else 31 )
      do failwith "Illegal Date";
> type Date = -| mkDate = fun: [Day:int; Month:int; Year:int ] -> Date
  repDate = fun : Date -> [Day : int; Month : int; Year : int ]| repDate = fun : Date -> null
```
Note that the representation type and the values of a semi-abstract data type are printed as -.

Once defined, new semi-abstract types have the same status as primitive types like int or bool: indeed, primitive types can be consistently regarded as predefined abstract types provided by the language.

#### Operator Overloading

A semi-abstract type imports all the primitive operators of the representation type. The set of imported operators on type Id depends on the representation type (see Appendix D).

The system overloads these operators which also work with values of the new type Id. For instance, consider the following semi-abstract type for weights:

```
let type Weight <-> int
   before mk(this)
   if Not this >= 0do failwith "Weight must be >= 0";
```
As a consequence of this declaration, the new type Weight inherits the operators on integers, in the sense that identifiers such as  $-$  and  $+$  are bound to two different functions: e.g.,  $-$  is bound both to the primitive integer subtraction  $(-$  : int  $\#$  int  $\rightarrow$  int) and to the overloaded weight subtraction (-: Weight # Weight -> Weight), which has been automatically declared by the system as follows:

```
- := fun(x: Weight, y: Weight) : Weight is
             mkWeight(repWeight(x) - repWeight(y))
```
Notice that the weight subtraction is defined in terms of the original integer subtraction, but it also controls the trigger on weights, thus guaranteeing that weight subtraction yields proper weight values. Therefore, the expression:

```
use x := mkWeight(4)and y := mkWeight(5)in x - y;
```
yields a run–time failure, since weights have to be non negative. In the application of overloaded identifiers, the type checker can to choose the right operator according to the type of the arguments: in the example above, the weight subtraction is chosen, since the identifier is applied to a weight pair.

To define abstract types with a hidden representation and user-defined operations, objects types with private attributes must be used, as shown below.

#### 6.1.3 Object Type Bindings

Objects are entities with an immutable identity, organized as acyclic graphs of roles. A role is an entry to access the object it belongs to, and is a first-class value of the language. Roles have both a behavior and a mutable state, which can be encapsulated to be queried and updated only by sending messages to the role. Role types are organized into an inclusion hierarchy with simple inheritance. Operators are defined to test for the existence of a certain role and to extend objects with new roles. As a first approximation, those familiar with objects can think of a role as an object of their favorite object-oriented language.

Roles are modeled using the so-called "object as record" analogy, adopted initially in Simula, and usually used in object database systems: Roles are essentially records with possibly special functional components meth to model methods; message passing is implemented as field selection.

The operator  $\langle -\rangle$  is used to define a new role type. Role types are represented as records, and methods can access the fields of a role using the predefined identifier self, if the role type is defined in a recursive environment.

A role type can have attributes defined as Ide := Exp (computed attributes). The value of the attribute Ide is the value of Exp evaluated at the time of the construction of the role value. In Exp the predefined identifier self cannot be used.

The operator  $\langle -\rangle$  is a *generative* type constructor, i.e. each role type definition produces a new type, different from any other type previously defined.

The signature  $\sqrt{1}$  of an object type  $\mathcal T$  is the set of label-type pairs of the messages which can be sent to its instances.

The following example shows the definition of the role type Person, with a method WhoAreYou:

```
let rec
type Person <->
          [ Code :string;
            Name :string;
            BirthYear :int;
            WhoAreYou:= meth() :string is
                        "My name is " & self.Name ];
```
The definition of a role type T introduces the function  $m\kappa\mathcal{T}$  to construct values of type T: the function parameter is a record type which is the representation type of  $\mathcal T$  without the components describing methods or computed attributes.

An example of a construction of a role of type Person is:

```
let John := mkPerson ([ Name := "John Smith";
                        Code := "jhnsmt23h67";
                        BirthYear := 1967 ] );
```
Each application of the constructor  $m\kappa\mathcal{T}$  gives a value of type  $\mathcal{T}$  with a different identity.

A method m of a value O of a semi-abstract type T is activated by sending a message to O with the notation  $0.\text{m}(\ldots)$ , if the method has parameters, otherwise with the notation  $0.\text{m}$ . The following example shows the use of the John method WhoAreYou :

John.WhoAreYou; returns "My name is John Smith"

Here is an example of role type with a computed attribute:

```
let TimeStamp :=
      use Stamp := var 0
      in fun () :int is (Stamp \leq at Stamp + 1; at Stamp);
let type Order <->
        [ Code := TimeStamp();
          Product: [Code: int; Price: int];
          Customer: [Name: string; Address: string];
          Quantity: int];
```
#### Public and Private Properties

Methods and attributes, i.e. the properties of an object type, may be either *public* or *private*. A private property is accessible only inside the type definition. A public property may be used anywhere in the application. Properties are always public unless specifically declared private by placing the keyword private before the property name.

```
let rec
type Rectangle <->
        [ private base :int;
          private height :int;
          perimeter := meth() :int is
```

```
(self.height + self.base)*2;
    getBase := meth() :int is self.base;
    getHeight := meth() :int is self.height
   ]
before mk(this)
if Not this.base > 0 And this.height > 0
do failwith "height and base must be > 0";
```
Since the constraint defined with the clause before is checked before the object construction, in the assertion the private attributes are accessible.

The parameter of the function  $m\pi$ , to construct values of type  $\mathcal{T}$ , is a record with attributes and types which are those of the representation type of  $\mathcal T$ , defined both public and private. For example:

let  $r := m$ kRectangle( [base := 20; height := 50 ] );

### Virtual Methods

A virtual method is a method that has a declaration (signature), but no definition (implementation). The implementation is declared virtual and it will be given given later with a type defined defined by inheritance. An object type with a virtual method cannot be instantiated. For example:

```
let type Point := real # real;
let type Tile := Point # Point;
let type Picture <->
             [ Class: string;
                Area:= meth() :real is virtual;
                Tile:= meth() :Tile is virtual];
```
#### Role Type Definition by Inheritance

Inheritance means any mechanism which allows something to be defined, typically an object type, by only describing how it differs from a previously defined one. Inheritance should not be confused with subtyping: subtyping is a relation between types such that when  $T \subseteq U$ , then any operation which can be applied to any value of type  $U$  can also be applied to any value of type T. The two notions are sometimes confused because, in object oriented languages, inheritance is usually only used to define object subtypes, and object subtypes can only be defined by inheritance. However, we will keep the two terms distinct and will use each of them with its proper meaning.

In Galileo 97 a role type  $\mathcal T$  can be defined by inheritance from another role type  $\mathcal T'$  as follows:

```
type \mathcal T <-> is \mathcal T' and \mathcal H[BeforeMK] [BeforeIn] [BeforeDrop]
BeforeIn ::= "before" "in" "(" Ide ["," Ide ] ")"
               "if" BoolExp "do" Exp1.
```
Type  $\mathcal T$  inherits the  $\mathcal T'$  attributes, i.e. both its instance variables and methods, as specified before: when an attribute is selected from an object role of type  $\mathcal T$  it is first looked up inside the T role and then it is looked up in T', so that any T' attribute can be selected from a T type value.

Galileo 97 allows *strict* inheritance only: a  $\mathcal{T}'$  attribute  $\mathcal{A}_i$ , with type  $\mathcal{H}_i$ , may be redefined in T only by specializing its type, that is the new type  $\mathcal{H}'_i$  of  $\mathcal{A}_i$  must be a subtype of  $\mathcal{H}_i$ . For this reason, the inheritance mechanism in Galileo 97 always produces an object subtype, i.e. in our example we will have  $\mathcal{T} \leq \mathcal{T}'$ .

Moreover, the following restrictions hold on private properties:

- in the type definition  $\mathcal{T}$ , public or private properties cannot be defined with the same name as private properties of the supertype  $\mathcal{T}'$ . This constraint implies that (a) private properties of the supertype cannot be redefined in a subtype, and (b) a private property of the supertype cannot be redefined public in a subtype;
- in the type definition  $\mathcal{T}$ , a private property cannot be defined with the same name as a public property of the supertype  $\mathcal{T}'$ . This constraint implies that a public property of the supertype cannot be redefined private in a subtype.

Another advantage of inheritance is that the a method of the subtype can be defined using the definition given for it in the supertype. The pseudo-variable super is statically bound, i.e. the method search for a message sent to super begins with the supertype of the type where the method is defined.

Here is an example of a role type defined by inheritance:

```
let rec
type Student <->
        is Person and
          [ StudentNumber :string;
            Faculty :string;
            WhoAreYou := meth() : string is
                         super.WhoAreYou &
                          " I am a student of " &
                         self.Faculty ];
let rec
type Square <-> is Rectangle and
        [ perimeter := meth() :int is
                       self.getBase * 4
         ]
      before mk(this)
      if Not this.base = this.height
      do failwith "base and height of a square must be equal";
```
A subtype inherits the triggers of the super-type  $\mathcal{T}'$ , so the constructor  $m\mathbf{k}\mathcal{T}$  of values of type T raises both the trigger defined in the supertype  $\mathcal{T}'$  and the one defined in the subtype  $\mathcal{T}$ .

Moreover the parameter of the constructor  $m\kappa\mathcal{T}$  is a record with the attributes defined both public and private in  $\mathcal T$  and  $\mathcal T'$ . For this reason in the trigger defined in  $\mathcal T$  both the private attributes of  $T$  and  $T'$  are accessible (see the trigger on type Square).

Finally, when a supertype method is redefined in a type  $\mathcal T$ , a value of type  $\mathcal T$  uses the method given in T to answer a request to execute the method (*dynamic binding*).<sup>5</sup>

### An Operator to Extend Objects with New Roles

When a role type  $\mathcal{T}'$  is defined by inheritance from a type  $\mathcal{T}$ , besides the constructor  $m\kappa\mathcal{T}'$ , the function  $\mathbf{in} \mathcal{T}'$  is also automatically generated, which extends an object from  $\mathcal{T}$  to  $\mathcal{T}'$ , thus preserving its identity.

The function  $\text{in} \mathcal{T}'$  has two parameters: the value of the object  $\mathcal O$  to be extended, and a record which gives the attribute values of  $\mathcal{T}'$  which are not inherited from  $\mathcal{T}$ .

If an attribute A of type Ti is redefined in the subtype with type  $Ti'$ , the function  $inT'$ checks that the value given for that attribute in the second parameter is a subvalue of the corresponding one in the first parameter, according to the following rule:  $A:Ti = A:Ti'$  (see Section 8).

If the BeforeIn clause is present, BoolExp is controlled before executing the  $\texttt{in} \mathcal{T}'$  operation. If the BoolExp is true, then the Exp of the do clause is evaluated, and finally the  $\mathbf{i}n\mathcal{T}'$ operation is executed.

For example, the object John with type Person may be extended with the type Student as follows:

```
let JohnAsStudent :=
       inStudent(John, [ StudentNumber := "0123";
                         Faculty := "Science"
                        ]);
```
Let us assume now that the following type is defined as well:

```
let rec
type Athlete <->
        is Person and
          [ Number:int;
            Sport: string;
            WhoAreYou:= meth() :string is
                         super.WhoAreYou &
                         ". I practice " &
                         self.Sport ];
```
We assume that an object can be extended with independent subroles and exhibit a different behavior according to the role through which it is accessed.

Let the object John be extended with the role type Athlete:

```
let AthleteJohn :=
        inAthlete(John, [Number := 245;
                         Sport := "tennis" ]);
```
The answer to the message Number sent to StudentJohn is a string, while the answer to the same message sent to AthleteJohn is an integer, likewise, there will be different answers to

<sup>5</sup>Galileo does not support multiple inheritance.

the message WhoAreYou sent to StudentJohn or to AthleteJohn. We say that John, Student-John and AthleteJohn are three different roles of the same object, of type Person, Student and Athlete respectively.

When an object is extended with new sub-roles which redefine a method of the super-role, a message can be sent to the super-role with two different notations to request a different search technique for the method to be used for answering the message:

- if the message is sent with the dot notation, the method is looked for in the receiving role and in its ancestors (upward lookup);
- if the message is sent with the ! notation, the method is first looked for in all the descendants of the receiving role, visited in reverse temporal order, then in the receiving role, and finally in its ancestors (double lookup).

For example, the answer to the message WhoAreYou sent to John changes once the object has been extended with the role type Student, and once again after its extension with the role type Athlete. To receive from John always the same answer, irrespective of what extensions have occurred, the message must be sent with the notation John!WhoAreYou.

Other operators defined on objects and roles are:

• dropT(Expr), to remove the role with type T and all the sub-roles of the object denoted by the expression Expr. If the object is still accessible by one of the removed roles, because the role has been previously bound to an identifier or because it has been used as a component of another value, a run–time failure will be generated when a message is sent to it.

The function  $\text{dropT}(\text{Expr})$ , like  $mRT$  and  $inT'$ , is automatically declared when a subrole type is defined.

- Expr isalso T, to test whether an object with the role denoted by the expression Expr has also the role type T; for example both the expressions John isalso Athlete and StudentJohn isalso Athlete are true.
- Expr As T, to coerce an object with the role denoted by the expression Expr to one of its possible roles T; for example AthleteJohn As Student returns the role with type Student of the object with role AthleteJohn.
- Expr isexactly T, to test the run–time role type of the role denoted by the expression Expr; for example John isexactly Athlete is false while AthleteJohn isexactly Athlete is true.

Note that the predicates isalso, isexactly, and the operator As do not generate a run–time failure if Exp denotes a dropped role of an object. For example, after a dropAthlete(Athlete-John), AthleteJohn isalso Athlete returns false.

The operator As and message passing with the "!" notation are useful to define a role type where a method must inherit the method defined in the supertype (see the definition of method WhoAreYou in types Student and Athlete).

Finally, note that upward and double lookup are two different forms of dynamic binding, i.e. in both cases the method which is activated by the message cannot be determined generally at compile time, while static binding to the method of type T can be obtained through the (obj As T)!msg idiom. Let us consider the following function:

```
let foo := fun(x:Person) :seq string is
            {x.WhoAreYou;
             x!WhoAreYou;
            (x As Person)!WhoAreYou};
```
Let JohnAsStudent be bound to a value of type Student, which has been later extended with a role of type ForeignStudent, a subtype of Student which redefines the method WhoAreYou. The value returned by  $foo(JohnAsStudent)$  is a sequence of three answers produced by the methods defined in type  $\texttt{ForeignStudent}$  (*dynamic binding with double lookup*), by the method defined in type Student (dynamic binding with upward lookup), and by the method defined in type Person (*static binding*).

### Method Lookup

When a message **m** is sent to an object **0**, two questions must be answered: (a) which method is used to answer the message? and (b) which is the semantics of the pseudo-variable self used in the method selected to answer the message m?

In traditional object-oriented languages, with objects that cannot change dynamically their type, the type T of an object O is fixed at creation time. When a message is sent to O, the method is searched first in the type T. If none is found, the method is searched in the supertype of T, and then the search continues up the supertype chain until the root type. The search will certainly stop because static typechecking ensures that the method has been defined in one of the super-types.

When a method contains a message to self, the search for the method for that message begins in the instance's type O, regardless of which type contains the method containing self.

For instance, let us consider the following object types and the object instances p1 and p2:

```
let CurrentYear := 1997;
let rec
type Person <->
     [Name :string;
      BirthYear :int;
      Age := meth(): int is
             CurrentYear - self.BirthYear;
      StringOf := meth():string is
                  "Name is " & self.Name &
                   ". Age is " & stringofint(self.Age) ]
and
type DeadPerson <-> is Person and
     [DeadYear :int;
      Age := \text{meth}(): int is
             CurrentYear - self.DeadYear;
      StringOf := meth():string issuper.StringOf &
                   ". Dead year is " & stringofint(self.DeadYear) ];
let p1:= mkPerson([Name:= "Bob"; BirthYear:= 1950]);
let p2:= mkDeadPerson([Name:= "Jim";
```
BirthYear:= 1950; DeadYear:= 1970]);

The results of evaluating the following expressions are:

p1.StringOf; returns "Name is Jim. Age is 47" p2.StringOf; returns "Name is Jim. Age is 27. Dead year is 1970"

The expressions p1.StringOf and p2.StringOf show the effect of sending a message to self: both invoke the same method StringOf, which is found in the type Person, but they produce different results because of the message self.Age in method StringOf of Person. In the first case the result is the value of Age in p1, while in the second case the result is the value of Age in p2.

Galileo 97 supports objects which can dynamically acquire new types and exhibit plurality of behaviors, and the rules to select the method to be used for answering the message are those described previously: if the message is sent with the dot notation, the method is found with a *double lookup*, if it is sent with the exclamation mark notation, the method is found with a *upward lookup*.

When the method selected by a role  $r$  to answer a message  $m$  contains a message whose receiver is self, the interpretation of the self-reference depends on how the method has been found:

- if the method has been found in the downward lookup phase, hence in a type T which is a subtype of the type of  $r$ , then self is bound to the  $r$  As T role;
- if the method was found by a search in the supertype chain, then self is bound to the r role.

As an example of the self interpretation rule, let us consider the following definitions (Figure 1):

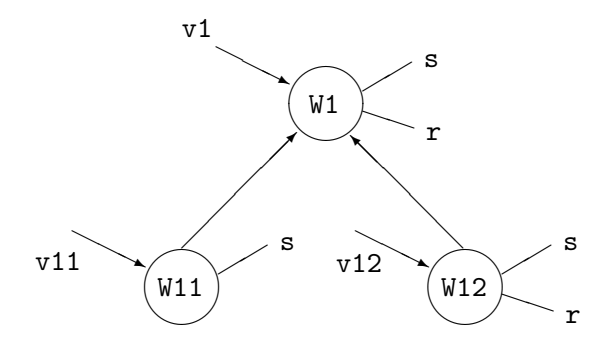

Figure 1: An example of type hierarchy

```
let rec type W1 \leq Y [ s := meth() : int is 3;
                           r := \text{meth}() : int is self.s ];
let type W11 \le -\ge 1 is W1 and [ s := meth() : int is 4 ];
let rec type W12 \le -\ge 1 is W1 and [s := \text{meth}(0) : \text{int is } 5;r := \text{meth}() : int is
                                               2*(self.s) ];
```
Let us construct a value v1 of type  $W11$ , and send it the message v1.r:

 $let v1 := mkW11([])$ ; vi.r; returns 4

vi.r returns 4 because the method for r is inherited from  $W1$ ; here self is assigned type  $W11$ (dynamic binding), hence self.s returns 4.

Let us extend v1 with the type  $W12$ , and send it again the message v1.r:

 $let v2 := inW12(v1, [ ]);$ v1.r; returns 10

This time the method for  $r$  is found in W12 by history search, hence self is statically bound to type W12, hence self.s returns  $2*5$ .

## 6.1.4 View Type Bindings

The operators on objects presented so far allow objects to be built, and roles to be added and dropped without affecting object identity. These operators allow one to model the dynamic behavior of real-world entities, and are also useful for dealing with the most common kind of schema evolution, i.e. attribute addition or specialization. In this situation, in fact, it is possible to introduce a new subtype of the old type and to extend the old values with the new information. The type correctness of the preexisting applications and data structures will not be affected, and it is even possible to decide to partially modify the behavior of an old application by specializing the behavior of some methods.<sup>6</sup>

However, the role mechanism cannot cope with the related problem of giving different views of the same object without affecting its behavior. This is because object extension actually modifies the object, and object extension can only modify an object in a very limited way (only field addition and specialization). If we call "real objects" those that have been explicitly constructed using the mkT or inT functions, what is needed is the possibility to define "virtual objects" by starting with objects and changing their interface while preserving their identity.

The virtual object mechanism we are going to describe has the following features:

- a virtual object has the same identity as the object (or objects) it is based on;
- a virtual object can add, remove, and rename fields of its base object; moreover, a virtual object can have its own instance variable, which is accessed by its own methods;
- a virtual object can be based on more than one base object;
- the behavior of an object is not affected by the existence of a related virtual object;
- a virtual object can be used exactly like a real object and vice versa, at least as long as the type rules described later on are satisfied;
- virtual objects allow one to update those components of the state of the real object which the virtual object allows one to view;

 ${}^{6}$ More precisely, a preexisting application is affected by method specialization only if the application exploits the double lookup  $(obj.msg)$  form of message passing.

• a message to a virtual object to execute a method imported from an object returns an answer which is the same as if the message were directly sent to the object.

We will now show how virtual objects are defined, and discuss their types and how these types are related to object and tuple types.

#### Virtual object types

A virtual object role, which for the sake of simplicity we will sometimes call virtual object or virtual role, can be seen as a pair formed by the base object role and a mapping which may hide, rename, combine, or even add some fields (even state components) with respect to the original object role. More precisely, a virtual object role can generally be based on a set of base objects, with a mapping which manipulates their components and gives the external impression of a unique virtual entity.

Virtual object roles are typed thanks to a new type constructor, called view:

 $\langle \mathcal{T}_1,\ldots,\mathcal{T}_m\rangle$  view  $[A_1:\mathcal{S}_1;\ldots;A_n:\mathcal{S}_n]$ 

where:  $\mathcal{T}_1,\ldots,\mathcal{T}_m$  are role types; and  $A_1,\ldots,A_n$  are labels;  $\mathcal{S}_i$  are types. As a syntactic abbreviation, the type  $S_i$  of a label  $A_i$  can be omitted and it is assumed that it is the type of label  $A_i$  in one of the types  $\mathcal{T}_1, \ldots, \mathcal{T}_m$ , considered in the order.

Intuitively, the statement:

 $0: \langle \mathcal{T}_1,\ldots,\mathcal{T}_m\rangle$  view  $[A_1:\mathcal{S}_1;\ldots;A_n:\mathcal{S}_n]$ 

means that 0 is a virtual object based on m object roles with types  $\mathcal{T}_1,\ldots,\mathcal{T}_m$ , whose signature is  $[A_1:S_1;\ldots;A_n:S_n]$ . As for object roles, the signature of a virtual object role is a sequence of label-type pairs which determines all its components, both proper and inherited, i.e. the messages which can be sent to the object (when the type is a functional type), and the components of its state (non functional types).

For this reason, for any object role type T with signature  $\mathcal{T}$ , the following type equivalence holds:

 $\langle T \rangle$  view  $[\|T] \sim T$ 

where  $T \sim S$  means that  $T \subseteq S$  and  $S \subseteq T$ , i.e. that values of each type can be considered as if they were values of the other one. The subtype relationship among real and virtual object types will be defined in Section 7.

## Virtual object constructors

The operators to build virtual objects are: project, rename, extend and times.

These operators can be applied to sequences of objects using the notation project\*, rename\*, extend\* and times\*.

#### Project

project is used to hide properties from an object role.

```
O project [A_1:S_1;\ldots;A_n:S_n]
```
returns the object 0 with components  $A_1, \ldots, A_n$  only. More precisely, if 0 is an object role with type

 $\langle \mathcal{T}_1,\ldots,\mathcal{T}_m\rangle$  view  $[A_1:\mathcal{S'}_1;\ldots;A_n:\mathcal{S'}_n;\ B_1:\mathcal{R}_1;\ldots;B_l:\mathcal{R}_l],$ 

and if each  ${\cal S'}_i$  is a subtype of  ${\cal S}_i$ , then 0 project  $\,$  [A<sub>1</sub>: ${\cal S}_1$ ;...;A<sub>n</sub>: ${\cal S}_n$ ] returns the same object role O seen through type

 $\langle \mathcal{T}_1,\ldots,\mathcal{T}_m\rangle$  view  $[A_1:\mathcal{S}_1;\ldots;A_n:\mathcal{S}_n]$ .

The type  $S_i$  of a label  $A_i$  can be omitted, and it is then assumed to be the type  $\mathcal{T}_i$  of  $A_i$  in  $\mathsf{0}$ .

Notice that, even if project is formally defined on virtual objects alone, it can also be applied to real objects too, thanks to the type equivalence

 $\langle \mathcal{T} \rangle$  view  $[\Downarrow \mathcal{T}] \sim \mathcal{T}$ ;

the same observation holds for all the other virtual object operators that will be presented, which can all be applied in the same way to real and virtual objects to produce virtual objects.

Example 1 Let us consider the following definitions:

```
let type
AnAddress := [ Street: var string;
               City: var string;
               Zip: var string;
               Country: var string ];
let rec type
Person <->
          [ Name: string;
            Income: var int;
            Address: AnAddress;
            BirthYear: int;
            Parents: [Father: optional Person;
                      Mother: optional Person ];
            WhoAreYou:= meth() :string is
                        "My name is " & self.Name
          ];
let rec type
Employee <-> is Person and
          [ Salary: var int;
            Company: Company;
            WhoAreYou:= meth() :string is
                         super.WhoAreYou &
                         "I work with company" &
                         self.Company.Name
```

```
]
and type
Company <-> [ Name: string;
              Location: string;
              Revenue: string ];
let type PersonView :=
         <Person> view [ Name;
                         Address: [Street: var string;
                                   City: var string ];
                         WhoAreYou ];
```
Let John be an object role of type Person, JohnView a virtual role of type PersonView, Foo and Goo two functions defined as follows:

```
let JohnView :=
      John project [ Name;
                     Address: [Street: var string;
                               City: var string
                              ];
                     WhoAreYou];
let Foo := fun (x: Person) ...
let Goo := fun(x: PersonView):int is
              if x isalso Employee
                 then at (x As Employee).Salary
                 else at (x As Person).Income;
```
The following considerations apply:

- By projecting Address to the indicated subtype of the original type, its Zip and Country components are hidden;
- John = JohnView returns true since the two identifiers denote the same object, even if John is seen through a view;
- John.WhoAreYou = JohnView.WhoAreYou returns true since the method executed to answer the message WhoAreYou sent to JohnView is the method defined for John;
- the component Street of the Address of JohnView can be updated and this will also effect John. Likewise, an update of John will have the same effect on JohnView;
- as will be explained in Section 7, Person is a subtype of PersonView, but not vice versa, hence Goo(John) would be typed, while Foo(JohnView) would not;
- let us assume that John has been extended with the role type Employee. The following virtual object:

```
let JohnEmplView :=
      (John As Employee)
      project [ Name;
                Company: [Name: string;
                           Location: string ];
                WhoAreYou];
```
has a type which is a supertype of Employee, but it is not comparable with either Person or PersonView.

#### Extend

extend is used to redefine an object structure and behavior by adding new fields with a computed value.

O extend  $[A_1:S_1:=\text{Expr}_1;\ldots;A_n:S_n:=\text{Expr}_n; A_{n+1}:=\text{Method}_{n+1};\ldots]$ 

returns the object 0 extended with new fields whose value is specified by the expressions  $\text{Expr}_i$ or by the methods Meth<sub>i</sub>. If a label  $A_i$  is present in 0, extend overrides  $A_i$  with a value of a possibly unrelated type. More precisely, if O has type

 $\langle T_1,\ldots,T_m\rangle$  view  $[B_1:\mathcal{R}_1;\ldots;B_l:\mathcal{R}_l;A_{\sigma(1)}:\mathcal{S}_{\sigma(1)};\ldots;A_{\sigma(k)}:\mathcal{S}_{\sigma(k)}]$ 

then the extension expression above has type:

 $\langle \mathcal{T}_1,\ldots,\mathcal{T}_m\rangle$  view  $[B_1:\mathcal{R}_1;\ldots,B_l:\mathcal{R}_l;A_1:\mathcal{S}_1;\ldots;A_n;\mathcal{S}_n].$ 

Note that this rule allows one to extend both real and virtual objects.

extend can be used to add both new fields and new methods, which belong to the virtual part of the object. To this aim, the expression associated with a label may contain the pseudo-variable me, which denotes, recursively, the whole virtual object after it has been extended. This me variable can be used much the same as self in the real object, but there is a difference. When a method defined in a role  $R$  but activated by inheritance by a message sent to a subrole  $S$ , sends a message msg to self, then method lookup for msg starts from role S. When any expression, message passing included, is applied to me, then me denotes the virtual object that has been created by the extend operation it is bound to, hence method lookup for me.msg starts from the virtual object where the method invoking me.msg is found. Technically, we say that self is dynamically bound to the role that receives the message, while me is *statically bound* to the virtual object that is created by the extend expression which me is bound to.

Example 2 The following example shows how to redefine the structure and behavior of a person object; note that, in the definition of fields Mother and Father, using me or John makes no difference, while me is essential to access field Age inside WhoAreYou.

```
let CurrentYear := 1997;
let rec AnotherJohnView :=
  (John extend [ Age := meth() :int is
                          CurrentYear - me.BirthYear;
                 Mother:optional Person := me.Parents.Mother;
                 Father: optional Person := me. Parents. Father;
                 WhoAreYou := meth() :string is
                               (me As Person)!WhoAreYou &
                               "I am " & stringofint(me.Age) &
                               " years old"
               ]
   ) project [Name; Age; Mother; Father; WhoAreYou];
```
 $\Box$ 

#### Rename

**rename** is used to change the name of properties of an object. If **0** has the labels  $A_1, \ldots, A_n, B_1, \ldots, B_l$ ,

O rename  $(A_1 \Rightarrow A'_{1}; \ldots; A_n \Rightarrow A'_{n})$ 

returns 0 with the labels  $A^{\prime}$ <sub>1</sub>, ...,  $A^{\prime}$ <sub>n</sub>,  $B_1$ , ...,  $B_l$ , which must all be different. A label  $A_i$ may also be a path expression  $A_i^1 \cdot A_i^2 \cdot \ldots \cdot A_i^{n_i}$ .

More precisely, if no  $A_i$  is a path expression and 0 has type:

 $\langle \mathcal{T}_1,\ldots,\mathcal{T}_m\rangle$  view  $[B_1:\mathcal{R}_1;\ \ldots;\ B_l:\mathcal{R}_l;\ A_1:\mathcal{S}_1;\ \ldots;\ A_n:\mathcal{S}_n]$ 

and  $\mathbf{A'}_1, \ldots, \mathbf{A'}_n, \mathbf{B}_1, \ldots, \mathbf{B}_l$ , contains no duplicate, then the renaming expression above has type:

 $\langle \mathcal{T}_1,\ldots,\mathcal{T}_m\rangle$  view  $[B_1:\mathcal{R}_1;\ \ldots;\ B_l:\mathcal{R}_l;\ A'_{1}:\mathcal{S}_1;\ \ldots;\ A'_{n}:\mathcal{S}_n].$ 

More generally, when an  $A_i$  is a path expression, then it is required that  $0.A_i^1.A_i^2. \ldots . A_i^{n_i}$ : 7 for some  $\mathcal{T}$ , and, in this case,

O rename  $(A_i^1 \t A_i^2 \t \ldots \t A_i^{n_i} \Rightarrow A'_{i}) \t A_i^1 \t A_i^2 \t \ldots \t A'_{i}$ : *T*.

It is required that, after renaming, no duplicate labels exist in the value  $0.A_i^1.A_i^2.\ldots.A_i^{n_i-1}$ .

Example 3 The following definition gives a view of a person object for Italian users:

```
let rec
type UnIndirizzo := [ Via : var string;
                      Citta : var string]
and
JohnViewForItalians :=
        ((JohnView extend [ Indirizzo :UnIndirizzo :=
                                       [ Via := me.Address.Street;
                                         Citta := me.Address.City ];
                            Presentati := meth() :string is
                                          "Mi chiamo " & me.Name
                          ]
        ) rename (Name => Nome)
        ) project [Nome; Indirizzo; Presentati];
```
 $\Box$ 

 $\Box$ 

It may appear that rename is an operator that can be defined in terms of extend and project; for example; let  $\mathbf 0$  be an object with an attribute  $\mathbf A_i$ :

```
let r := 0 rename (Ai => Ai');
let r' := (0 \text{ extend } [Ai' := \text{meth}()) : ... \text{ is me.Ai }])project [ <all attributes except Ai> ];
```
Actually, the two expressions above have a different meaning, since both  $\mathbf{r}' \cdot A'_{i}$  and  $\mathbf{r}' \cdot A'_{i}$ are equivalent to  $0.A_i$ , while  $r.A'$  and  $r!A'$  are generally different since r keeps upward and double lookup distinct.

For instance, let us assume that John has the type Person, and it has been extended with the type Student, where the method WhoAreYou has been redefined. Then the message John.WhoAreYou is answered using the method defined in Student, while John!WhoAreYou is answered using the method defined in Person. Now let us define two views:

```
let JohnViewOne:= John rename (WhoAreYou => IntroduceYourself);
let JohnViewTwo:= (John extend [ IntroduceYourself :=
                                    meth() :string is me.WhoAreYou ]
                  ) project [ <all attributes except WhoAreYou> ];
```
While the effect of JohnViewOne.IntroduceYourself and JohnViewOne!IntroduceYourself is different as it was for John, JohnViewTwo.IntroduceYourself and JohnViewTwo!Introduce-Yourself return the same value as John.WhoAreYou.

## **Times**

times is used to create a virtual object by starting from two objects whose component names are all different.

O times O'

returns an object which contains the identities of both O and O', and has the fields of O and  $0$ ,

More precisely, if:

O:  $\langle \mathcal{T}_1,\ldots,\mathcal{T}_m \rangle$  view  $[A_1:\mathcal{S}_1;\ldots;A_n:\mathcal{S}_n]$  $0'$ :  $\langle T'_{1},\ldots,T'_{l}\rangle$  view  $[B_1:\mathcal{R}_1;\ldots,B_k:\mathcal{R}_k]$ 

then O times O' has type:

 $\langle \mathcal{T}_1,\ldots,\mathcal{T}_m,\mathcal{T'}_1,\ldots,\mathcal{T'}_k \rangle$  view  $[A_1:\mathcal{S}_1;\ldots;A_n:\mathcal{S}_n;B_1:\mathcal{R}_1;\ldots;B_k:\mathcal{R}_k].$ 

For example, if  $\mathcal T$  and  $\mathcal T'$  are two real object role types with no common component names, then

O times O':  $\langle T, T' \rangle$  view  $[\Downarrow]T; \Downarrow]T$ .

This type indicates that the virtual object (a) can answer all the  $\mathcal{Y} \mathcal{T}$ ,  $\mathcal{Y} \mathcal{T}'$  messages, and (b) contains both a  $\mathcal T$  and a  $\mathcal T'$  object role, which can be recovered with the obj As  $\mathcal T$  operator previously defined.

Example 4 Let us consider the following object type definitions:

```
let rec type
   Person <->
          [ Name: string;
            BirthYear: int;
```

```
WhoAreYou:= meth() :string is
                        "My name is " & self.Name
          ];
let rec type
   Student <->
        is Person and
          [ SNumber: string;
            Faculty: string;
            WhoAreYou := meth() :string is
                         super.WhoAreYou &
                         ". I am a student of " &
                         self.Faculty
          ];
let rec type
   Athlete <->
        is Person and
          [ Code: int;
            Sport: string;
            WhoAreYou := meth() :string is
                         super.WhoAreYou &
                         ". I practice " &
                         self.Sport
          ];
```
Let s be an object with role types Student and Athlete. The following definition defines a virtual object which is a subtype of both the type Student and the type Athlete.

```
let AStudentAthlete :=
        ( (s project [Name; BirthYear; SNumber; Faculty] )
          times
         ((s As Athlete) project [Code; Sport] )
        ) extend [ WhoAreYou:= meth() :string is
                               (me As Student).WhoAreYou &
                               ". I practice " & me.Sport
                 ];
```
 $\Box$ 

#### 6.1.5 Parallel Type Bindings

A set of type bindings can be introduced with the multiple type declaration  $D_1$  and  $D_2$ . This construct exports the bindings exported by  $D_1$  and by  $D_2$ . It is illegal to declare the same type identifier both in  $D_1$  and  $D_2$ .

syntax: ParallelTypeBinding ::= TypeBinding and TypeBinding

```
let type Color := (| red or green or white |)
and type CardSymbol := (| hearth or club or diamond or spade |);> type Color = (| red or green or white |)
| type CardSymbol = (| hearth or club or diamond or spade |)
```
## 6.1.6 Recursive Type Bindings

The operator rec is used to define recursive and mutually defined *semi-abstract* types. Concrete types cannot be defined recursively. The binding rec TypeBinding exports the identifiers exported by  $Type Binding$ , and imports the identifiers imported by  $Type Binding$  and the identifier exported by TypeBinding.

syntax: RecursiveTypeBinding ::= rec TypeBinding

```
let rec type
Person <->
  [ Age:= meth() :int is
         CurrentYear - self.BirthDate.Year;
    BirthDate: Date;
    Name: string;
    Children: var seq Person];
mkPerson(
   [Name := "Smith";
     BirthDate:=
        mkDate([Year:=1945; Month:= 3; Day:= 1]);
     Children := var({}) :seq Person)] );
   - : Person
```
A method can be defined in terms of the value of other attributes, using the identifier self to denote the current object value. In this case, the type definition must be recursive.

## 6.2 Value Bindings

Value bindings define values:

```
syntax: ValueBinding ::=
                 [private] Ide := Exp
                 [private] Ide := derived Exp
```
The first declaration  $Ide := Exp$  import the identifiers used in Exp and export the identifier Ide.

Ide := derived Exp returns an environment where the only binding is between Ide and a "virtual" value, obtained by evaluating Exp whenever Ide is evaluated.

In a recursive or sequential declaration a value binding can be declared private (see Section 6.8).

let  $x := 3$ ;  $> x = 3 : int$ let  $v :=$  derived  $x * x$ ;  $v = -$  : int v; 9 : int

## 6.3 Bounded Polymorphic Functions

```
syntax: let Id := fun[X1\le iW1; \ldots; Xn\le iWn](Id1:X1, \ldots, Idn:Xn): T \text{ is } E \text{ } n > 0typing rule: if X1 ... Xn are distinct And E : T
               then Id : all[X1<:W1; ...;Xn<:Wn](X1 + ... + Xn) \rightarrow T
```
We have seen the usefulness of subtyping and parametric polymorphism in different context, we now show that it is useful, and sometimes necessary, to merge them.

Let us consider the following identity function PersonId:

let PersonId := fun(p :Person):Person is p;

PersonId (Bob);

- : Person

when PersonId is applied to an object Bob of type Student, a subtype of Person, it returns a value of type Person and so we lose information.

This problem can be solved by defining PersonId as polymorphic in the subtypes of Person; it takes a type which is any subtype of Person, then a value of that type, and returns a value of that type. For example, let John of type Person, Bob of type Student, and Jim of type Athlete, with Student and Athlete subtypes of Person:

let PersonId :=  $fun[X \leq: Person](p : X) : X \text{ is } p;$ 

PersonId [Person] (John);

- : Person

PersonId [Student] (Bob); - : Student PersonId [Athlete] (Jim); - : Athlete

Another example is the function QuickSortOnK to order sequences s with elements of type record X which have at least one attribute k of any type, using the function QuickSort defined previously in Section 4.12.1: In this case, the bounded parametric polymorphism allows one to express the condition that the elements of s can have any record type X which contains a field k of the type Y expected by the comparison function less. Note that the comparison function to pass to QuickSort can be created "on the fly" using the construct fun ...is ....

```
let rec
QuickSortOnK := fun [Y<:any; X<:[k:Y]]
                    (s: seq X, less:(Y#Y) \rightarrow bool): seq X isQuickSort[X](s,
                              fun(x:X, y:X):bool is less(x.k,y.k);
> QuickSortOnK = fun
| : all [Y <: any; X <: [ k : Y ] ] ( seq X # ( Y # Y ) -> bool )
        -> seq X
let LessThan := fun(x:int, y :int):bool is x < y;
> LessThan = fun
| : ( int # int ) \rightarrow bool
let rec
StrLessThan:= fun(x:string, y:string):bool is
   use rec lessThanAscii:= fun(x:seq int, y:seq int):bool is
           if emptyseq(x) then true
           else if emptyseq(y) then false
           else if first(x) = first(y)then lessThanAscii(rest(x), rest(y))
                else if first(x) < first(y)then true
                     else false
   in lessThanAscii(explodeascii(x), explodeascii(y));
> StrLessThan = fun
| : ( string # string ) -> bool
QuickSortOnK [int; [k:int; v:string]]
                 ({[k := 4; v := "a"]};[k := 2; v := "b"];
                   [k := 3; v := "c"], LessThan);
```

```
{ [ k := 2; v := "b" ] ;
  [k := 3; v := "c" ];
  [k := 4; v := "a" ]: seq [ k :int; v :string ]
QuickSortOnK [string; [v:int; k:string]]
                 ({\{[v := 4; k := "a"]};[v := 2; k := "b"];
                   [v := 3; k := "c"], StrLessThan);
{ [ v := 4; k := "a" ] ;
  [y := 2; k := "b" ];
  [ v := 3; k := "c" ] }
  : seq [ v :int; k :string ]
```
In an object type definition a method can be defined polymorpic, as it is shown in the following trivial example:

```
let rec
Persons class
   Person <->
    [Name :string;
     Homonym := meth[X<:Person](a:X):bool
                is a.Name = self.Name];
```
## 6.4 Class Bindings

The word "class" is usually used with the meaning of "type" in object-oriented languages, but here it will be used with a different meaning. A class is a modifiable sequence of elements and a class definition has two different effects:

- it introduces the definition of the type T of its elements, which must be defined with the <-> constructor, therefore two elements of different classes have always different types although they may be defined with the same representation type *(intensional aspect*);
- it supplies a name to denote the modifiable sequence of the elements of type T currently in existence in the database (extensional aspect).

Classes provide a mechanism to represent a data base by means of modifiable collections of interrelated objects. An element of a class is an object which is the computer representation of certain facts of an entity of the world that is being modeled. Associations among entities are modeled by relating the corresponding objects, and not through the use of keys or other external references.

Besides semi-abstract types values characteristics, elements of classes can be destroyed, and can be constrained to be uniquely identified by certain attributes (keys).

Each class can be a base class or a subclass. A base class is defined independently of other classes; subclasses combine the class concept with that of type hierarchies and will be treated in the next section.

A class is introduced with the following declaration:

```
syntax: ClassBinding::=
                  Id1 class
                     Id2 <-> Type
                      [BeforeMk] [BeforeDrop]
                  [key (Ide, ...,Ide)]
```
The BeforeMk, BeforeDrop, and key parts can be omitted. The declaration introduces the following bindings:

- 1. Id2 is bound to a new semi-abstract type;
- 2. Id1is bound to a modifiable sequence of value of type Id2;
- 3. the identifiers mkId2 and repId2 are bound to two primitive functions similar to those for semi-abstract types with the difference that the function mkId2 also inserts the constructed element into the modifiable sequence bound to the name of the class. When a value loses the type Id2 it is also removed from the corresponding class.

The key constraint asserts that elements in a class must differ in the value of certain constant attributes. Note that if the key constraint is not specified, the insertion will be made even though the values of the attributes are equal to those of another object already present in the class. That is, elements in classes are always distinct objects, but the construction of an element will fail when the constraints are violated.

Since the name of a class denotes a sequence of all the elements of the class member type in the database, all the operators on sequences can be applied to classes.

```
let rec
Persons class
Person <->
   [ Name: string;
      BirthYear : int;
      Address: [PermanentAddress: string ];
      Age:= meth() :int is
            CurrentYear - self.BirthYear ]
key (Name);
mkPerson([Name:="Smith"; BirthYear:=1964;
           Address:=[PermanentAddress:="14 St, New York"] ]);
   - : Person
```
## 6.5 Subclass Bindings

Classes can be organized into a subset hierarchy. Let C2 be a subclass, with member type T2, defined in terms of  $C1$ , with member type T1.  $C1$  can be either a base class or a subclass.

The following constraints hold:

1. Structural constraint: T2 is defined by inheritance from T1, consequently T2  $\subseteq$  T1.

- 2. Extensional constraint: If c is an element in C2 then c is also an element in C1.
- 3. Integrity constraint: C2 inherits the triggers and the key constraint in C1.

```
syntax: SubClassBinding ::=
                 Id1 subset of Id2 class
                     Id3 <-> is Id4 and [ NewAttributes ]
                      [BeforeMk] [BeforeDrop] [BeforeIn]
                  [key (Ide, ..., Ide)]
```
[ NewAttributes ] may be the empty record [ ].

The declaration introduces the same bindings as for base classes with the following differences:

- 1. To satisfy the extensional constraint, mkId3 inserts the created value both in the subclass Id1 and in the superclass Id2. In the current implementation mkId3, evaluates mkId4 first, then it checks assertions on the subtype Id3, and finally inserts the value created in the superclass by mkId4 in the subclass Id1. If a failure is generated, the value created in the superclass by the mkId4 is removed.
- 2. inId3 inserts into the subclass Id1 a value already present in the superclass Id2.
- 3. When the type T is dropped from a value, the value is removed from the corresponding class and its subclasses.

```
let Students subset of Persons class
   Student <->
       is Person and
            [ StudentCode: int;
               Address: [PermanentAddress: string;
                            TemporaryAddress: string] ]
   before mkStudent(this)
    if Not this.StudentCode > 0
    do failwith "StudentCode must be > 0"
    key (StudentCode);
inStudent
    ((get Persons where Name = "Smith"),
     [StudentCode := 253;
       Address:=
         [PermanentAddress := "14 St, New York";
           TemporaryAddress := "Walker Road, Berverton" ] ]);
   - : Student
```
## 6.6 Parallel Declarations

A set of bindings can be introduced with the multiple declarations  $D_1$  and  $D_2$ : it exports the bindings of  $D_1$  and of  $D_2$ . The construct is "parallel" in the sense that the bindings of  $D_1$ are not imported by  $D_2$  and vice versa. It is illegal to declare the same identifiers both in  $D_1$ and  $D_2$ .

```
syntax: ParallelDeclaration ::=
                  Declaration and Declaration
```

```
let type PositiveInt <-> int
         before mkPositiveInt(this)
         if Not this > 0
         do failwith "PositiveInt must be > 0"
and Departments class
   Department <-> [Name: string; Budget: int];
```
## 6.7 Recursive Declarations

The environment operator rec D permits recursive definitions: it exports the identifiers exported by D, and the bindings of D are imported by D.

```
syntax: RecursiveDeclaration ::=
                  rec Declaration
```

```
let rec Factorial := fun(x: int): int isif x = 0 then 1 else x * Factorial(x-1);
> Factorial = fun : int -> int
use x := 10 in Factorial(x);
   3628800 : int
```
Note that if rec were omitted, the identifier Factorial on the right of := would not refer to its defining occurrence on the left of :=, but to some previously defined identifier (if any) in the surrounding environment.

A recursive declaration behaves correctly if used to define functions, classes, semi-abstract types, and recursive values of semi-abstract types; it cannot be used to defined recursive concrete values and types. For example, let us define a mandatory one-to-one association between two sets of objects:

```
let rec
Nations class
   Nation <->
      [ Name :string;
```

```
Capital :Capital]
   key(Name)
and
Capitals class
   Capital <->
      [ Name :string;
        Nation :Nation]
   key(Nation);
```
To guarantee the properties of the association, the class elements must be created and eliminated in a single operation by redefining the operators mk and drop as follows:

```
let mkNationCapital:=
       fun(NNation:string, NCapital :string)
       :Nation # Capital is
       use rec
       TheNation := mkNation( [ Name := NNation;
                                Capital := TheCapital ] )
       and
       TheCapital := mkCapital( [ Name := NCapital;
                                   Nation := TheNation ] )
       in (TheNation, TheCapital);
let mkNation := nil;
let mkCapital := nil;
let dropNation :=
      fun(x: Nation) :null
      is (dropCapital(x.Capital);dropNation(x));
let dropCapital :=
      fun(x: Capital) :null
      is dropNation(x.Nation);
```
Note that a parallel declaration  $D_1$  and  $D_2$ , with  $D_2$  a recursive declaration rec  $D_3$ , must be written as  $D_1$  and  $\{ |$  rec  $D_3 | \}$ , since the binding power of the environment operators is and  $>$  rec.

## 6.8 Sequential Declarations

Cascaded, or *sequential*, declarations are provided by the environment operator ext. The latter differs from and in that, in the expression  $D_1$  ext  $D_2$ ,  $D_2$  is evaluated in the current environment extended with the bindings of  $D_1$ . If an identifier is defined both in  $D_1$  and  $D_2$ , then its value in the resulting environment will be that evaluated in  $D_2$ .

syntax: SequentialDeclaration ::= Declaration ext Declaration

let type ABirthYear <-> int before mk(this)

```
if Not this>0
         do failwith "a birth year must be >0 "
ext rec type Person <->
               [ Name: string;
                 BirthYear: ABirthYear;
                 Age:= meth() :int is
                       CurrentYear - self.BirthYear ];
```
If an identifier is defined as private in  $D_1$ , then it can be used in  $D_2$ , but it is undefined in the resulting environment. For example the following definition:

let private y := 5 ext  $x :=$  derived  $3 + y$ and  $z := y * y;$ 

introduces in the current environment only the bindings between x and the computed value 3 + y, and z = 25, while the private identifier y is undefined outside the declaration.

The binding power of the environment operators is and > rec > ext.

# 7 Type Hierarchies

The Galileo 97 type system supports *inclusion polymorphism*: i.e. a subtype relation is defined on types such that if a type t is a subtype of u (written also  $t \subseteq u$ ), then any value of type t can be used where a value of type u is expected; consequently

- Functions with argument of type **u** also accept a value of type **t** (*substitutability prin*ciple).
- Control structures with components of type u also accept values of type  $t$  (e.g., the condition of an if expression may have a value whose type is a subtype of bool).
- Control structures which require a set of values of the same type (the values of the sequence constructor and the branches of conditional and case expressions), also accept values with a common supertype, if each value has a type comparable to the most general type of the previous ones. In this case, the resulting type is the most general type.

Subtyping for concrete types is only determined by the structure of type terms, while for semi-abstract types it is determined both by the structure of the representation types, and by an explicit user declaration.

The rules describing when two types are included, are as follows:

- Every type is included in itself.
- Every type is included in any.
- int is a subtype of real.
- The type none is included in every type.
- If r and s are record types, then  $r \subseteq s$  iff the set of identifiers of r *contains* the set of identifiers of s, and, if r' and s' are the types of a common identifier, then  $r' \subseteq s'$ . For instance the type

```
[ Name:string;
 Address:[City:string; Street:string ] ]
```
includes

```
[ Name:string;
  Age:int;
  Address:[City:string; Street:string; Country:string ]]
```
• If r and s are variant types, then  $r \subseteq s$  iff the set of identifiers of r is contained in the set of identifiers of  $s$ , and, if  $r'$  and  $s'$  are the types of a common identifier, then  $r' \subseteq s'$ . For instance the type (| Integer: int or Boolean: bool |) includes (| Integer:int |).

- If seq r and seq s are sequence types, then seq  $r \subseteq$  seq s iff  $r \subseteq s$ .
- A modifiable type var r is a subtype of another type var var s iff r and s are the same type.
- If  $(r \rightarrow s)$  and  $(r' \rightarrow s')$  are function types, then  $(r \rightarrow s) \subseteq (r' \rightarrow s')$  iff r'  $\subseteq$  **r** and **s**  $\subseteq$  **s**'. For instance the type

seq [Name:string; Age:int] -> [Name:string]

includes

seq [Name:string] -> [Name:string; Count:int].

- if  $T_1 = \text{all}[X1; \ldots; Xn]$   $r \rightarrow s$  and  $T_2 = \text{all}[Y1; \ldots; Yn]$   $r' \rightarrow s'$  are polymorphic function types, then  $T_1 \subseteq T_2$  iff  $(r \rightarrow s) \subseteq (r' \rightarrow s')$  [Y1 <- X1, ..., Yn <-Xn], where  $T[Y \leq X]$  denotes the substitution of X for all the free occurrence of Y in T.
- if  $T_1 = \text{all}[X1 < :Z1; \ldots; Xn < :Zn]$  r -> s and  $T_2 = \text{all}[Y1 < :W1; \ldots; Yn < :Wn]$  r'  $\rightarrow$  s' are bounded polymorphic function types, then  $T_1 \subseteq T_2$  iff W1  $\subseteq$  Z1, ..., Wn  $\subseteq$  Zn and  $(r \rightarrow s) \subseteq (r' \rightarrow s')$  [Y1  $\leftarrow x1, \ldots,$  Yn  $\leftarrow x$ ], where  $T[Y \leftarrow x]$  denotes the substitution of X for all the free occurrence of Y in T.
- Let T and T' be semi-abstract types.  $T \subseteq T'$  if the subtype relation is declared explicitly as follows:

type  $\mathcal T$  <-> is  $\mathcal T'$  [NewAssertions]

The assertions on T are those of T' and NewAssertions.

• A type T <-> is T' and Tr NewAssertions, is a subtype of T'. The assertions on T are those of T' and NewAssertions.

For instance the type

type Thing <-> [Name:string]

includes

type LivingThing <-> is Thing and [BirthDate:Date]

• A type  $T \leq r$  Tr is a subtype of Tr. If Tr is a record type with private properties, T <-> Tr is a subtype of Tr without the private properties. For example:

```
let rec
type Rectangle <->
        [ private base :int;
          private height :int;
          perimeter := meth() :int is
                          (self.height + self.base)*2;
          getBase := meth() :int is self.base;
          getHeight := meth() :int is self.height
         ]
      before mkRectangle(this)
      if Not this.base > 0 And this.height > 0
      do failwith "height and base must be > 0";
is a subtype of
```

```
[ perimeter :int;
 getBase :int;
 getHeight :int
 ]
```
• Type hierarchies with view types. A relation  $T' \subseteq T$  means that any operation which can be applied to any value of type  $\mathcal T$  can also be applied to any value of type  $\mathcal T$ . A virtual object O with type:

$$
\mathcal{T} = \langle \mathcal{T}_1, \ldots, \mathcal{T}_m \rangle \text{ view } [A_1: \mathcal{S}_1; \ldots; A_n: \mathcal{S}_n]
$$

can be submitted to two kinds of operations:

- message passing:  $0.A_i$ ,  $0'A_i$ ;
- object extraction: 0 As  $\tau_i$ .

Hence, a type  $\mathcal T$  is a subtype of  $\mathcal T$  if it contains enough object identities and components to be able to deal with every object extraction and message passing operation which is supported by  $\mathcal T$ . More precisely:

 $\langle T' \rangle_1,\ldots,T' \rangle_m$ > view [A<sub>1</sub>: $S_1;\ldots;A_n$ : $S_n$ ]  $\subseteq$  < $\mathcal{T}_1, \ldots, \mathcal{T}_r$ > view  $[\mathtt{B}_1{:}\mathcal{R}_1; \ldots; \mathtt{B}_s{:}\mathcal{R}_s]$ 

if (a) for each  $\mathcal{T}_i$  exists a  $\mathcal{T}'_i$  such that  $\mathcal{T}'_i \subseteq \mathcal{T}_i$  and (b) for each pair  $B_i : \mathcal{R}_i$  there is a pair  $A_j: \mathcal{S}_j$  such that  $A_i = B_j$  and  $\mathcal{S}_i \subseteq \mathcal{R}_j$ .

The principle that an object view type specifies the object extraction and message passing operations which can be applied to a type, implies that the following two equivalences hold:

$$
\begin{array}{lcl}\nT & \sim \langle T \rangle \text{ view } [\Downarrow T] \\
[A_1: \mathcal{S}_1; \ldots; A_n: \mathcal{S}_n] & \sim \langle \rangle \text{ view } [A_1: \mathcal{S}_1; \ldots; A_n: \mathcal{S}_n]\n\end{array}
$$

It should be noted that the types none and any do not represent a relaxation of the strict typing of Galileo 97, but they can only be used for very particular purposes. In fact, functions which receive a parameter of type any, can be given any value as an actual parameter, but cannot extract any information from it, while a function with a parameter of type none can apply any operation on its parameter, but can receive as an actual value only the value unknown.

## 8 Equality

With object databases that support object identity there are three kinds of equality:

- Identity equality (identical) ("=="). This corresponds to the equality of references or pointers in conventional languages: two objects are identical if their identities are the same.
- Shallow equality  $($ "="). Two objects are shallow equal if they have the same run– time type and their states are identical. That is, it goes one level deep, and compares corresponding identities of the state components.
- Deep equality (deep equal). This is a purely value-based deep equality: two objects are deep equal if they have the same run–time type and their states are value-based deep equal.

In Galileo 97, every type is associated with an equality function, and the equality of two values is determined using the equality function associated with their static type. More precisely,  $a = a'$  is well typed if the type of a is either a supertype or a subtype of the type of  $a'$ , and a and a' are compared using the equality function associated with the supertype. As a consequence, the same pair of values can be equal or different according to the type it is accessed through. For example, the following two expressions would evaluate to false and true, respectively, since the b field would be ignored in the second comparison:

 $[a:=1; b:=2] = [a:=1; b:=3] == that$  false  $[a:=1; b:=2]$ :  $[a:int] = [a:=1; b:=2] ==> true$ 

Equality on concrete data types operands (with the exception of updatable references, and functions) is *structural equality*: two values are equal when they are the same atomic object, or all their components are equal.

Equality on updatable reference values and functions is identity or sameness, i.e. pointer equality (e.g.  $var 3 = var 3$  is false, because a new location is created every time var is used).

Equality on semi-abstract data types operands is sameness.

The situation is slightly more complex with view types, which are to some extent intermediate between object and record types. In this case, the rule is that two values O1 and O2 belonging to type

 $\langle \mathcal{T}_1,\ldots,\mathcal{T}_m\rangle$  view  $[A_1\!:\!\mathcal{S}_1;\ldots;A_n\!:\!\mathcal{S}_n]$ 

are equal if:

(01 As  $T_1$ ) = (02 As  $T_1$ ) And ... And (01 As  $T_m$ ) = (02 As  $T_m$ ) And  $01.A_1 = 02.A_1$  And ... And  $01.A_n = 02.A_n$ .

Note that:

1. for each  $A_i$  field the associated equality is used. Hence, methods are compared by identity (since they are functions), updatable fields are also compared by identity, and constant concrete fields are compared by value;

2. two records are equal in type  $[\ldots]$  iff they are equal in type  $\leq$  view  $[\ldots]$ 

The points above highlight that equality on view values generalizes both role and record equalities. One may also expect that, whenever  $T \sim S$ , then  $a : T = b$  is the same as  $a: S = b$ . However, this is not always true. As a counterexample, consider a pair of role types  $S \subseteq T$ . In accordance with the view types subtyping rules, the following equivalence holds:

<S> view [ ] ∼ <T ,S> view [ ]

Now, let s be a role of type S and  $t1,t2$  be two different roles of type T. Comparing  $t1$ times s with t2 times s gives two different answers in the two types above, since only in the second case are the two virtual objects also compared with respect to the result of the operation x As  $\mathcal T$ , which gives two different results.

```
(t1 times s): \langle S \rangle view [ ] = (t2 times s) => true
(t1 times s):\langle T, S \rangle view [ ] = (t2 times s) => false
```
The fact that two types that are equivalent with respect to subtyping are not equivalent with respect to equality is not very satisfactory, but could be avoided by adopting a more complex notion of equality, where two objects in type  $\langle \mathcal{T}_1,\ldots,\mathcal{T}_m \rangle$  view [...] are also compared with respect to the result of  $0$  As  $S$  for every supertype  $S$  of every  $\mathcal{T}_i$ . Choosing the best approach is a matter for further research.

Let us consider the following object type definitions to show how role comparison depends on the type used to access the roles:

```
let rec type
   Person <->
    [ Name: string;
      BirthYear: int;
      WhoAreYou:= meth() :string is
                  "My name is " & self.Name
   ] ;
let rec type
   Student <-> is Person and
    [ SNumber: string;
      Faculty: string;
      WhoAreYou := meth() :string is
                   super.WhoAreYou &
                   ". I am a student of " &
                   self.Faculty
   ] ;
let rec type
   Athlete <-> is Person and
    [ Code: int;
      Sport: string;
      WhoAreYou := meth() :string is
                   super.WhoAreYou &
                   ". I practice " & self.Sport
```
];

```
let John := mkPerson ([ Name := "John Smith";
                        BirthYear := 1967 ]);
let JohnAsStudent :=
       inStudent(John, [ SNumber := "0123";
                         Faculty := "Science" ]);
let JohnAsAthlete :=
       inAthlete(John, [ Code := 123;
                         Sport := "Soccer" ]);
let NewAthlete := mkAthlete([Name := "John Smith";
                            BirthYear:= 1967;
                            Code := 2;Sport := "Basket" ]);
```
The following expression

JohnAsStudent = JohnAsAthlete;

is not well typed since JohnAsStudent and JohnAsAthlete are not subtypes of each other.

John and JohnAsAthlete can be compared if they are considered of type Person as follows, and the equality prdicates returns true:

(JohnAsStudent:Person) = JohnAsAthlete;

Two virtual objects can be compared by identity using an appropriate view type. For example:

```
let type IdPerson := <Person> view [] ;
(JohnAsStudent project [SNumber;Name]:IdPerson)
       = (JohnAsAthlete project [Code;Name]:IdPerson); is true
```
Two role values can be compared by ignoring their identity using an appropriate record type, which allows both the shallow and deep equality to be simulated. For example:

```
let type PersonRecord :=
        [Name:string; BirthYear: int] ;
(JohnAsStudent:PersonRecord)
     = (JohnAsAthlete:PersonRecord); is true
(JohnAsStudent:Person)
   = NewAthlete; is false
(JohnAsStudent:PersonRecord)
```

```
= (NewAthlete:PersonRecord); is true
```
# 9 Input-Output

Input-output is quite simple. There is an idea of an input stream and an output stream (initially connected to the session window), which are used implicitly by input and output operations.

The input stream is redirected to a file by:

```
infile: string -> bool
```
returns true if the file with the specified name exists and it can be opened as an input file. If an end-of-file is found, or if an infile("") is executed, the input is returned to the stream connected to the session window.

```
caninput: null -> bool
```
returns true if the input is from the session window or if there are characters to be read from a file. If it returns false, the input is returned to the stream connected to the session window.

The output stream is redirected to a file by:

```
outfile: string -> bool
```
returns true if the file with the specified name can be opened as an output file. If an outfile("") is executed, the output returns to the stream connected to the session window.

Output functions are:

```
printstring :string -> null
```
writes a string of characters.

```
printint :int -> null
```
writes an integer.

printreal :real -> null

writes a real.

```
blanks :int -> null
```
writes *n* blanks.

```
newlines :int -> null
```
writes *n* lines.

## classes :null -> seq string

writes the class and subclass names defined in the current environment.

There are two kinds of input operations: buffered with echo and unbuffered without echo.

## 9.1 Buffered Input

#### getline :null -> string

reads and returns a string of characters delimited by the current read pointer and terminated with the return key. If there are no characters to read, getline waits until a new line is typed. Characters are buffered until a line is composed (that is until return key is typed), and the backspace can be used to delete the last character typed.

#### getchar :null -> char

reads and returns the first character available on the input line. If there are no characters to read, getchar waits until a new line is typed.

Note that the characters written on a new line are consumed one at a time for each application of getchar.

```
getint :null -> int
```
reads and returns the integer value corresponding to the optional sign and digits read. If there are no digits to read, getint waits until they are typed. If the first character after the optional sign is not a digit, getint fails and does not consume the other characters in the line.

#### getreal :null -> real

reads and returns a real value. getreal consumes the maximum input string matching a legal real number. If there are no characters to read, getreal waits until they are typed. If the first character after the optional sign is not a digit, getint fails and does not consume the other characters in the line.

The following example shows an application of the above functions:

```
let rec
Students class
   Student <-> [ SNumber: int; BirthYear: int; Name: string;
                  Print := meth() :string is
                     implode({ self.Name; " ";
                               stringofint(self.SNumber); " ";
                               stringofint(self.BirthYear)}) ];
let ReadStudent := fun(): Student is
      use name := getline()
      in if name = " " then failwith "End of data"
            else mkStudent( [ Name:= name;
                               SNumber:= getint();
                               BirthYear := (getchar();
                                             getint() ] );
let ReadStudents := fun() :int is
      use n := var 0in ((while caninput() do
              (ReadStudent(); n <- (at n) + 1)) iffails nil;
           at n);
```

```
let ReadStudentsFromWindow := fun(): int is
     (newlines(1);
      printstring("Insert data as follows:");
      newlines(1);
      printstring("Name <return> SNumber <br/> <br/>blank>");
      printstring("BirthYear <return>");
      newlines(1);
      printstring("To terminate, add a line starting");
      printstring(" with a blank.");
      newlines(2);
      ReadStudents());
let ReadStudentsFromFile := fun(File:string): int is
      (if infile(File) then ReadStudents()
       else failwith "The file cannot be opened");
let WriteStudents := fun(): null is
     loop Students do (printstring(Print); newlines(1));
let WriteStudentsIntoWindow := WriteStudents;
let WriteStudentsIntoFile := fun(File:string): null is
      (if outfile(File) then (WriteStudents(); outfile(""); nil)
       else failwith "The file cannot be created");
```
## 9.2 Unbuffered Input

The function

inchar :null -> char

returns the character typed by the user after the function application. The typed character is not shown at the terminal. It is used to write interactive programs such as those that are waiting for the selection of an option from a menu. For example:

```
let f := fun(): null is
      (printstring("Type a number between 0 and 9. ");
       newlines(2);
       use c := inchar()
       ext n := first(explodeascii(c)) - first(explodeascii("0"))
       in if (n \ge 0) And (n \le 9)then (printstring("The number is "); printint(n))
           else printstring("You must type a digit!");
       newlines(2));
```
## 9.3 The Menu Library

The input/output functions have been used to define the Menu Library to construct and use two kinds of menu: simple and general (see Section 12.3).

A simple menu is a list of items (sentences) which can be selected by specifying the associated number. When a menu item is selected, the item number is returned.

A general menu is a list of items (sentences) which can be selected to display another menu or to apply a function.

## Simple Menu

A simple menu is created with the function mkSimpleMenu, whose parameters are the menu title and the list of menu items; for example:

```
let myMenu :=
      mkSimpleMenu("Select a color", {"Red"; "Yellow"; "Green"});
```
The number of items is limited to 9.

The menu is displayed using the function simpleInteract:

simpleInteract(myMenu);

Select a color

1) Red

2) Yellow

3) Green

Type a number

The function simpleInteract returns the selected item number.

## General Menu

To define and use a general menu, we will now give an example to show how to use the Menu library.

Let us assume that we need a menu with the following items:

Main Menu

- 1) Exit
- 2) Display submenu
- 3) Display main menu

Type a number

The submenu has has the following items:

Submenu

- 1) Exit
- 2) Print item id
- 3) Print item name
- 4) Display main menu

Type a number

First, the menu titles and menu items are defined as follows:

```
let m1 := mkMenu("Main Menu");
let m2 := mkMenu("Submenu");
```
The function mkMenu takes a string as its parameter and returns a menu without items, with title the string passed as a parameter.

The construction of a menu item is made with the function mkItem, which has the following parameters:

- 1. the item name;
- 2. the item id, a number that is different from any other item id;
- 3. the function to apply when the item is selected; the function parameter is the selected item (the function can be the no-operation NullOperation when the selection is used only to display another menu);
- 4. the final action, that is to exit ((|quitMenu|)) or to display another menu ((|enter-Menu := <anotherMenu>|)).

```
let i1 := mkItem("Exit", 10, ...)(fun(x:menuItem):null is
                     (printstring("Ciao");
                     newlines(1))
                 ),
                 (|quitMenu|));
let i2 := mkItem("Display submenu",20,
                   (fun(x:menuItem):null is
                   printstring("Test submenu")),
                (|enterMenu := m2|));let i3 := mkItem("Display main menu", 30,
                 NullOperation,
                 (|enterMenu:=m1|));
let i4 := mkItem("Exit ", 40,
                 (fun(x:menuItem):null is
                    (printstring("Ciao");
                    newlines(1))
                 ),
                 (|quitMenu|));
let i5 := mkItem("Print item id", 50,
                (fun(x:menuItem):null is
                   use c := x.id in
                      (printstring("The item id is ");
                      printint(c);
                      newlines(1))),
                (lenterMenu := m2|));
```

```
let i6 := mkItem("Print item name", 60,
                (fun(x:menuItem):null is
                use c := x.name in
                  (printstring("The item name is ");
                   printstring(c);
                   newlines(1))),
                (lenterMenu := m2|));
```
The menu method addItem is used to add an item in a certain position (a number between 1 and 9) to a menu.

```
m1.addItem(i1, 1); m1.addItem(i2,2); m1.addItem(i3,3);
m2.addItem(i4,1); m2.addItem(i5,2);
m2.addItem(i6, 3); m2.addItem(i3, 4);
```
Once a menu has been constructed, it can be displayed using its method interact:

m1.interact;

A menu item is created as visible and active, but it can change status with the methods setVisible, setInvisible, setActive, and setInactive. When a menu item is inactive, it will be displayed but it cannot be selected. For example:

i4.setInactive; m1.interact; i4.setActive; i5.setInvisible; m1.interact;

# 10 Known Bugs and Limitations

The Galileo 97 interpreter presents the following bugs and limitations that will be removed in a future release:

- Concrete values and types (e.g. a record and a record type) must not be defined recursively; however, because of a bug in the type checker, the system does not prevent such definitions, which can enter the interpreter into a non terminating loop. With the other recursive definitions (functions, classes, objects) the system works correctly.
- A file to be loaded with the command load must be in the same folder as the Galileo application. The file content must be terminated with a carriage return.

# 11 Galileo 97 Publications List

Galileo 97 is the result of a redesign of the Galileo language [Alb83, ACO85, AGOP88] aimed at a better integration of an object mechanism into a database programming language.

The role mechanism in Galileo 97 is shaped over the one proposed for Fibonacci [ABGO93, AGO95].

An implementation technique for objects with roles is discussed in [ADG95].

The operators to construct virtual objects are discussed in [AAG99].

An overview of the language features is given in [AAB+95, AAG99].

# 12 Examples

#### 12.1 Operations on Strings

#### extract :string # int # int -> string

extracts a substring from a string: the first argument is the source string, the second argument is the starting position of the substring in the string (the first character in a string is at position 1), and the third argument is the length of the substring. It fails with string "extract" if the numeric arguments are out of range.

```
match :string # string -> bool
```
returns true if the first argument is equal to the second argument, the latter can contain special characters: ? is about to any character; \* refers to any string of characters; # refers to any numeric character; @ refers to any alphabetic character.

```
let extract:=
```

```
fun(x:string, f:int, L:int):string is
      use s := \exp(\log(x))ext 1:= count(s)in if 1 < f Or 1 < f + L - 1then failwith "extract"
           else use r:= \text{var } \{ \text{nth}(s,f) \}and c:= \text{var } 1in if L = 1then implode(at r)
                       else (while (at c) \leq L - 1 do
                                (r < -n</math> th(s, (at c) + f) :: (at r);c \leftarrow (at \ c) + 1);implode(reverse(at r))
                             );
let match := fun(a: string, b:string):bool is
     use letters:= explode("qwertyuiopasdfghjklzxcvbnm") append
                    explode("QWERTYUIOPASDFGHJKLZXCVBNM")
     and digits:= explode("1234567890")
     ext rec try:= fun(a :seq string, b :seq string):bool is
                if emptyseq(a)
                  then emptyseq(b)
                  else
                    if first(a) = "*"then subsL(rest(a),b)
                      else
                        if emptyseq(b)
                          then false
                          else
                             if first(a) = "#"then
                                 if first(b) isin digits
                                   then try(rest(a),rest(b))
                                   else false
                               else
                                 if first(a) = "Q"
```

```
then
                             if first(b) isin letters
                               then try(rest(a),rest(b))
                               else false
                           else
                             if (first(a) = "?")0r (first(a) = first(b))
                               then try(rest(a),rest(b))
                               else false
and subsL:= fun(a :seq string, b :seq string): bool is
      if try(a,b)
       then true
        else
         if Not emptyseq(b)
           then subsL(a, rest(b))
           else false
in try(explode(b), explode(a));
```
## 12.2 Date Library

The object type Date provides the following attributes and methods:

#### Day :int

Month :int

#### Year :int

returns the day, month, and year of a date.

#### Print :string

prints the date with the format dd/mm/yyyy.

#### IsLeap :bool

tests for leap years.

#### DateToDays :int

maps dates to integers. DateToDays maps the date  $1/1/1$  to the integer 1.

#### LessEqDate :Date -> bool

tests for temporal precedence.

#### AddDays :int -> Date

adds days to a date.

A value of type Date is constructed with the function:

#### mkDate :int # int # int -> Date

with parameters a day, a month, and a year.

The object type MyDate is defined by inheritance from Date with the redefinition of the method Print to print a date with the format Month dd, yyyy.

```
let rec
type Date <->
       [ Day :int;
         Month :int;
         Year : int;
         Print := meth() :string is
            implode({stringofint(self.Day);"/";
                     stringofint(self.Month);"/";
                     stringofint(self.Year)});
         private Leap := meth(Year :int) :bool is
           use isdiv := fun(x : int, y : int) :bool
                          is (x \mod y = 0)in if isdiv(Year, 100)
                 then isdiv(Year,400)
                 else isdiv(Year,4);
         IsLeap := meth() :bool is self.Leap(self.Year);
```

```
private MonthToDays :=
            meth(Month :int, Year :int) :int is
               use MonthTable := {0;31;59;90;120;151;181;
                                 212;243;273;304;334;365}
               in
                  nth(MonthTable, Month) +
                  if (Month > 2) And (self.Leap(Year))
                     then 1 else 0;
  DateToDays := meth() :int is
     use PastYears := self.Year - 1
            %complete years between 1/1/1 and d%
      in PastYears*365 +( PastYears div 4) +
            (PastYears div 400) +
            self.MonthToDays(self.Month, self.Year) +
              self.Day - (PastYears div 100);
   LessEqDate := meth(d :Date) :bool is
      self.DateToDays <= d.DateToDays;
   private DaysToDate := meth(Days :int) :Date is
      use Days := \text{var}(\text{Days} - 1)and E4Years := 365 * 4 + 1ext E100Years := E4Years * 25 - 1
      ext E400Years := E100Years * 4 + 1
      ext year := var (((at \, \, \text{days}) \, \, \text{div} \, \, \text{E400Years}) * 400 + 1)in (Days <- (at Days) mod E400Years;
          year \leq at year + ((at Days) div E100Years) * 100;
          Days <- (at Days) mod E100Years;
          year \leq at year + ((at Days) div E4Years) * 4;
          Days <- (at Days) mod E4Years;
          year <- at year + ((at Days) div 365);
          Days \leftarrow ((at Days) mod 365) + 1;
          use month := \text{var } 0in (month \leftarrow ((at Days) div 30) + 1;
               while at Days <= self.MonthToDays(at month,
                                                    at year)
               do month \leq at month -1;
               Days <- at Days - self.MonthToDays(at month,
                                                     at year);
               mkDate([Year := at year;
                        Month := at month;
                        Day := at Days \rbrack)) );
   AddDays := meth(Days :int) :Date is
     self.DaysToDate(self.DateToDays + Days)
   ]
before mk(this)
if Not(
   use y := this.Year
   and m := this.Month
   and d := this.Dayand within := \text{fun}(V : \text{int}, m : \text{int}, M : \text{int}): bool is
         if V \ge m And V \le Mthen true
           else false
   in y \ge 0 And
```
```
within(m, 1, 12) And
            within(d, 1, if m=2then if y \mod 4 = 0then 28
                                  else 29
                           else if m isin {4;6;9;11}
                                  then 30
                                  else 31) )
       do failwith "wrong values for a data";
let mkDate :=
        fun(G:int, M:int, A:int):Date is
            mkDate( [Day := G; Month := M; Year := A] );
% Another Date type to print dates with the format
  "Month D, Y" %
let rec type
MyDate <->
     is Date and
      [Print := meth() :string is
          use MonthName := {"January";"February";"March";
                            "April"; "May"; "June"; "July";
                            "August";"September";"October";
                            "November";"December"}
           in
            implode({nth(MonthName,self.Month);" ";
                     stringofint(self.Day);", ";
                     stringofint(self.Year)});
        AddDays := meth(Days :int) :MyDate is
           inMyDate( (self As Date)!AddDays(Days), [ ] )
        ];
let mkMyDate :=
        fun(G:int, M:int, A:int):Date is
            mkMyDate([Day := G; Month := M; Year := A]);
```
### 12.3 Menu Library

```
let rec type menuStruct <->
  [ title: string;
    items: var seq menuItem;
    private display := meth() :int is
       use c := var 0 in
         (newlines(2);
          printstring(self.title);
          newlines(1);
          loop (at self.items) do display(c);
          newlines(1);
          printstring("Type a number");
         newlines(1);
          at(c));
    interact := meth() :null is
    % See the effect of changing getchar with inchar %
         use rec noBlanks := fun(x: string):string isuse s := expnode(x)in
               if first(s) = " "then noBlanks(implode(rest(s)))
                 else x
         in
         if emptyseq(at self.items) then nil
          else
        use validItems := self.display
         ext char := var first (explodeascii(getchar()))
         ext one := first (explodeascii("1"))
         ext last := one + validItems - 1
          in (while ((at char < one) Or (at char > last)) do
                 (newlines(1);
                  printstring
                     (({"Retry: the digits must be between 1 and " &
                         noBlanks(stringofint(validItems))}));
                  newlines(1);
                  char <- first (explodeascii(getchar())) );
              use numHit := var (at char - first (explodeascii("0")))
               in loop i In (at self.items) do
                      (if i.IamNth(numHit) then
                           (i.operation(i);
                            if i.tailAction is enterMenu
                               then (i.tailAction as enterMenu)
                                      .interact
                               else nil;
                            exit)
                       else nil));
    addItem := meth(newItem: menuItem, position:int): menuItem is
         use rec addOrd := fun(itemNum:int, itemList: seq menuItem)
                              : seq menuItem is
                   if position <= itemNum then newItem :: itemList
                   else if emptyseq(itemList) then {newItem}
```

```
else first(itemList) :: addOrd(itemNum+1,
                                                   rest(itemList))
          in (if some (at self.items) with id = newItem.id
                 then failwith "duplicated item id"
                 else nil;
              self.items <- addOrd(1, at(self.items));
              newItem);
     remItem := meth(itemId: int): null is
         self.items \leq (at self.items) where Not(id = itemId);
     itemWithId := meth(itemId: int): menuItem is
         (get x In (at self.items) where (x.id = itemId)).x
            iffails failwith "No item with such id";
     itemWithName := meth(itemName: string): menuItem is
         pick((at self.items) where name = itemName)
            iffails failwith "No item with such name"
  ]
and type menuItem <->
  [ name: string;
     id: int;
     operation: menuItem -> null;
     tailAction: (| quitMenu or enterMenu: menuStruct |);
     private active: var bool;
     private visible: var bool;
     setActive := meth() :null is self.active <- true;
     setVisible := meth() :null is self.visible <- true;
     setInvisible := meth() :null is self.visible <- false;
     setInactive := meth() :null is self.active <- false;
     IamNth := meth(c:var int): bool is(if (at self.visible) And (at self.active)
           then c \le -at c - 1else nil;
        (at c) = 0);display := meth(c:var int):null is
     (if (at self.visible) then
        (newlines(1);
         if (at self.active) then
            (c \le -at c + 1;printint(at c))
         else printstring("-");
         printstring(")");
         blanks(3);
         printstring(self.name);
         newlines(1)
        \lambdaelse nil
     )
  ];
% Redefinition of the constructors %
let mkMenu :=
```

```
72
```

```
fun(title:string): menuStruct is
        mkmenuStruct ([title := title;
                        items := var({}}:seq menuItem));
let mkItem := fun(name: string, id:int, op: menuItem -> null, tail:
                 (| quitMenu or enterMenu: menuStruct|))
                 : menuItem is
              mkmenuItem([name := name;
                           id := id;operation := op;
                           tailAction := tail;
                           active := var true;
                           visible := var true]);
let NullOperation := fun (x:menuItem):null is nil;
% Declarations for the simple menu version %
let private lastIdSelected := var 0
ext
mkSimpleMenu :=
  use idOp := fun(i: menuItem): null is lastIdSelected <- i.id
  ext mkSimpleItem :=
        fun(name: string, id:int): menuItem is
        mkmenuItem([name := name;
                     id := id;operation := idOp;
                     tailAction := (|quitMenu|);
                     active := var true;
                     visible := var true])
  in fun(title: string, items: seq string): menuStruct is
       mkmenuStruct ([title := title;
                       items := var
                              (use c := var 0in select ( c \leftarrow (at c) + 1;mkSimpleItem(i, (at c)))
                                 from i In items
                              )])
ext
 simpleInteract :=
      fun(m: menuStruct): int is
        (m.interact;
         at lastIdSelected);
% Elimination of the standard constructors %
let mkmenuStruct :=
     fun(x:[title: string; items: var seq menuItem]): none isfailwith
       "To create a menuStruct please use mkSimpleMenu or mkMenu";
let mkmenuItem := fun(
```
x:[name : string; id: int; operation: menuItem -> null; tailAction: (| quitMenu or enterMenu: menuStruct |); active: var bool; visible: var bool]): none is failwith "To create a menuItem please use mkItem";

### 12.4 Pictures

```
let type Point := real # real;
let type Tile := Point # Point;
let PrintPoint :=
    fun(p :Point) :null is
        (printstring("(");
         printreal(fst(p));
         printstring(",");
         printreal(snd(p));
         printstring(")") );
let PrintTile :=
    fun(t :Tile) :null is
        (printstring("(");
         PrintPoint(fst(t));
         printstring(",");
         PrintPoint(snd(t));
         printstring(")"));
let rec Pictures class
        Picture <->
             [ Class: string;
                Area:= meth() :real is virtual;
                Tile:= meth() :Tile is virtual;
                Print := meth() :null is
                            ( newlines(1);
                              printstring(" Class: ");
                              printstring(self.Class);
                              newlines(1);
                              printstring(" Area: ");
                              printreal(self.Area);
                              newlines(1);
                              printstring(" Tile: ");
                              PrintTile(self.Tile);
                              newlines(2))
              ];
let rec
Rectangles subset of Pictures class
       Rectangle <-> is Picture and
             [ Class := "RECTANGLE";
                Vertixes :Tile;
                Area := meth() : real is
                            use t := self.Vertixes
                            in (fst(snd(t)) - fst(fst(t))) *(snd(snd(t))-snd(fst(t)));
                Tile := meth() :Tile is
                             self.Vertixes
              ];
```

```
let rec
Circles subset of Pictures class
       Circle <-> is Picture and
             [ Class := "CIRCLE";
                Center :Point;
                Radius :real;
                Area := meth() : real is
                         use r := self.Radius
                         in r * r * 3.14;
                Tile := meth() :Tile is
                            use cx:= fst(self.Center)
                            and cy := snd(self.Center)
                            and r := self.Radiusin ((cx - r, cy - r), (cx + r, cy + r));Print := meth() :null is
                            (newlines(1);
                            (super.Print);
                            printstring(" Center: ");
                            PrintPoint(self.Center);
                            newlines(1);
                            printstring(" Radius: ");
                            printreal(self.Radius);
                            newlines(2))
            ];
let c := mkCircle([Center := (1.5, 2.5); Radius := 12.]);
let r := mkRectangle([Vertixes:=((2.,3.5),(11.2,17.1)) ]);
select Print
from Pictures ;
   Class:RECTANGLE
   Area: 125.12000
   Tile:((2,3.50000),(11.20000,17.10000))
   Class:CIRCLE
   Area: 452.16000
   Tile: ((-10.50000,-9.50000),(13.50000, 14.50000))
   Center:(1.50000,2.50000)
   Radius:12
```
### 12.5 Parts

This is a toy application used in "M. P. Atkinson and O. P. Buneman, Types and Persistence in Database Programming Languages,  $ACM$  Computing Surveys,  $19(2):105-190$ , 1987" to compare different database programming languages. It represents a fragment of a manufacturing company's parts and suppliers database; in particular, the way certain parts are made of other parts, either composite or base bought outside. The database schema is shown in Figure 2.

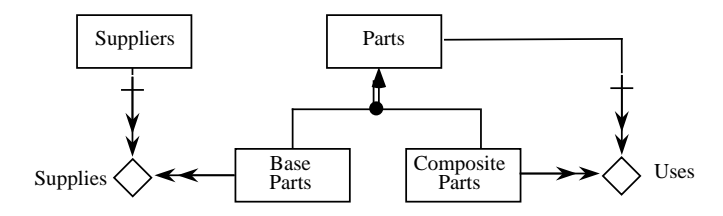

Figure 2: Database schema

```
let NewCode:=
        use Code := var 0
        in fun() :int is
            (Code \leftarrow at Code + 1;at Code);
let rec Parts class
    Part <->
        [ Name: string;
            Code:= NewCode();
            Cost:= meth() :int is virtual;
            Mass:= meth() :int is virtual;
            UsedIn:= meth() :seq CompositePart is
               CompositeParts where
                  (some x In Components with x.Part = self);
            BasePartComponents := meth() :seq BasePart is
                if self isalso BasePart
                    then {self As BasePart}
                    else use pc:= self As CompositePart
                          in setof(flatten(
                                select x.Part.BasePartComponents
                                from x In pc.Components
                                           )
                                   )
        ]
and BaseParts subset of Parts class
       BasePart <-> is Part and
              [PartCost: int;
                PartMass: int;
                Cost:= meth() :int is self.PartCost;
                Mass:= meth() :int is self.PartMass;
                SuppliedBy:= meth() :seq Supplier is
```

```
Suppliers
```

```
where self isin (at PartsSold) ]
       before mk(this)
       if Not (this.PartCost > 0) And (this.PartMass > 0)
       do failwith "Cost and Mass must be > 0"
and CompositeParts subset of Parts class
        CompositePart <-> is Part and
              [AssemblyCost :int;
                Cost :=meth() :int is
                     self.AssemblyCost +
                              sum(select (Part.Cost) * Quantity
                                  from self.Components );
                Mass :=
                  meth() :int is
                    sum(select (Part.Mass) * Quantity
                        from self.Components );
                Components: seq [ Part: Part; Quantity: int ] ]
       before mk(this)
       if Not this.AssemblyCost > 0
       do failwith "Assembly cost must be > 0"
and Suppliers class
        Supplier <->
            [ Name: string;
               Address: string;
               PartsSold: var seq BasePart
            ]
        before mk(this)
        if use isSet := fun(x:seq BasePart):bool is setof(x) = x
            in Not(count(at (this.PartsSold)) > 0
                And isSet(at (this.PartsSold)) )
        do failwith "Parts sold must be at least one and all different"
     key(Name) ;
% *********** Data ********* %let p1:=mkBasePart([ Name := "Piston";
                     PartCost := 10000;
                     PartMass := 1000 ]);
let p2:=mkBasePart([ Name := "Cylinder";
                     PartCost := 10000;
                     PartMass := 500 ]);
let p6:=mkBasePart([ Name := "Wheel" ;
                     PartCost := 2222;
                     PartMass := 222 ]);
let pc2:=mkCompositePart([ Name := "Piston-Cylinder" ;
                           AssemblyCost := 1000;
                           Components:=
                        {[ Part := p2; Quantity := 1 ];
                         [ Part := p1; Quantity := 1 ]}]);
```

```
let pcc1:=mkCompositePart(
               [ Name := "Car" ;
                 AssemblyCost := 13000 ;
                 Components:=
                    {[ Part := pc2; Quantity := 6 ];
                     [ Part := (p6 As Part); Quantity := 4 ]} ]);
mkSupplier([ Name :="Bendini";
             Address := "Via P.Tarditi 154, 11332, Biella";
             PartsSold := var {p1; p2} ]);
mkSupplier([ Name :="Landini";
             Address := "Via A. Lancia 1, 10121, Torino";
             PartsSold := \text{var } \{p6\}]);
mkSupplier([ Name := "Landocci";
             Address := "Via A. Lancia 3, 10121, Torino";
             PartsSold := var ({ }:seq BasePart) ]);
% ******* Queries ******* %
% Q1: Find Name, Cost and Mass of the base parts which
      cost more than 100 %
select [Name := p.Name;
        Cost := p.PartCost;
        Mass := p.PartMass ]
from (p In BaseParts)
where p.PartCost > 100 ;
% Q2: Find the name of base parts of a composite part with
      a given name. %
select Name
from (get CompositeParts where Name = "Car").BasePartComponents;
select Name
from (get Parts where Name = "Car").BasePartComponents;
% Q3: Find Mass and Cost of a part with a given name.%
use p := get Parts where Name = "Car"
in [ Cost := p.Cost;
     Mass := p.Mass];
```
### 12.6 Library

A library has a set of books (one copy of each book), each identified by a unique "call number". Books may be loaned to borrowers, who may be faculty members. A book can normally be borrowed for two weeks and two one week extensions are allowed. Some books may be placed on restricted loan; these can only be taken out by faculty members for three days and cannot be renewed. In general, any borrower may have on loan at most five books at any time, and at most one short term loan book. A preliminary database schema is shown in Figure 3.

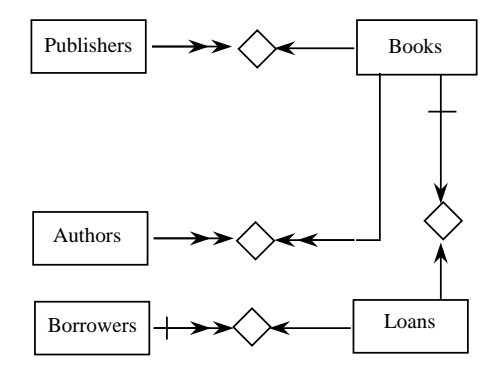

Figure 3: Database schema

```
% Load "Date library" %
let ToDay := mkDate(2, 2, 1995);
let type NoRenewals <-> int
            before mk(this)
            if Not(this > = 0 And this \leq 2)do failwith "A loan may be renewed only twice";
let rec
Authors class
    Author <->
        [ FirstName: string;
           LastName: string;
           Nationality :string ]
and
Publishers class
    Publisher <->
        [ Name :string;
          Address :string ]
key(Name)
and
Books class
    Book \leftarrow[ CallN :int;
        Publisher :Publisher;
        Authors :seq Author;
        Title :string;
        LoanedTo:= meth(theBorrower: Borrower) :Loan is
               (if theBorrower.NOutstandingLoans >= 5
```

```
then failwith "to many books on loan"
                    else if some Loans with Book = self
                           then failwith "Book not available"
                           else mkLoan(
                                   [Book := self;LoanedTo := theBorrower;
                                     DueDate :=
                                        var (ToDay.AddDays(14));
                                    RenewalsLeft :=
                                       var mkNoRenewals(2)
                                    ] )
               )
       ]
key(CallN)
and
 Borrowers class
    Borrower <->
       [ Name :string;
         Address :var string;
         BooksBorrowed := meth() :seq [Book :Book;
                                        DueDate :Date;
                                        RenewalsLeft :NoRenewals] is
                select[ Book := Book;
                        DueDate := at DueDate;
                        RenewalsLeft := at RenewalsLeft ]
                from Loans where LoanedTo = self;
          NOutstandingLoans := meth() :int is
                               count(Loans where LoanedTo = self)
        ]
and
Loans class
   Loan <->
      [ Book :Book;
        LoanedTo :Borrower;
        DueDate :var Date;
       RenewalsLeft : var NoRenewals]
key(Book);
% Data %
let a1 := mkAuthor([FirstName := "joe"; LastName := "stoy";
                     Nationality := "American"]);
let a2 := mkAuthor([FirstName := "jim"; LastName := "jen";
                     Nationality := "American"]);
let a3 := mkAuthor([FirstName := "nik"; LastName := "wir";
                     Nationality := "Swiss"]);
let e1 := mkPublisher( [Name :="sw"; Address := "b" ] );
let e2 := mkPublisher([\text{Name} :='aw": \text{Address} :='nji"]);
let b1 := mkBook([ CallN := 1; Publisher := e1; Authors := {a2; a3};
                    Title := "pa" ]);
let b2 := mkBook([CallN := 2; Publisher := e2; Authors := {a1};Title := "ds" ]);
let u1 := mkBorrower( [Name :="aa"; Address := var "di"] );
```

```
let u2 := mkBorrower( [Name :="rb"; Address := var "di"] );
b1.LoanedTo(u1);
b2.LoanedTo(u2);
```
The database schema is then refined by specialization as shown in Figure 4.

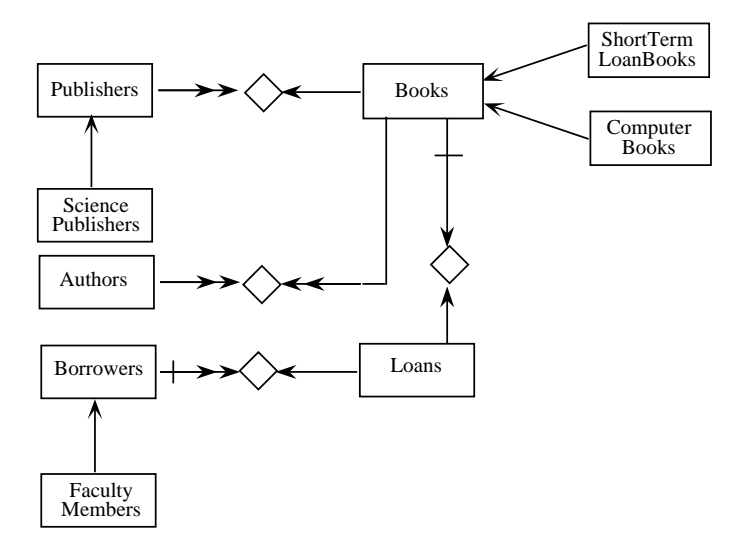

Figure 4: Database schema refinement

```
% Schema refinement %
let rec
ComputerBooks subset of Books class
  ComputerBook <-> is Book and
     [ Publisher: SciencePublisher;
       CRSubjectCode :seq string]
and
ShortTermLoanBooks subset of Books class
  ShortTermLoanBook <-> is Book and
     [ ExpiryOfRestriction : Date;
       LoanedTo:=
          meth(theBorrower: Borrower) :Loan is
           if Not theBorrower isalso FacultyMember
            then failwith "Loan for FacultyMembers"
            else
              if (theBorrower As FacultyMember).HasShortLoan
                then failwith "One ShortTermLoanBook only is allowed"
                else
                use ALoan:=
                       ((self As Book)!LoanedTo) (theBorrower)
                 in (ALoan.RenewalsLeft <- mkNoRenewals(0);
                      ALoan.DueDate
                                  <- ToDay.AddDays(3);
                      ALoan
                      )
```

```
]
and
SciencePublishers subset of Publishers class
  SciencePublisher <-> is Publisher and [ ]
and
FacultyMembers subset of Borrowers class
  FacultyMember <-> is Borrower and
         [ Phone : string;
           HasShortLoan := meth() :bool is
               some x In Loans with (x.L\text{onedTo} = \text{self})And (x.Book isalso ShortTermLoanBook)
          ];
let se1:= inSciencePublisher(e1, [ ]);
let sb1:= inComputerBook(b1,[Publisher := se1;
                             CRSubjectCode :=
                                {"Programming Language"}
                             ]);
let d1:= inFacultyMember(u1, [Phone := "887266"]);
let b3:= mkShortTermLoanBook
            ([ CallN:=3;
               Publisher:=
                 mkPublisher([Name := "Oxford University Press";
                             Address := "Oxford"]);
               Authors := {mkAuthor([FirstName := "A S";
                                      LastName:="Hornby";
                                      Nationality := "English" ]) };
               Title := "Oxford Dictionary of Current English";
               ExpiryOfRestriction:= mkDate(31, 12, 1996)
            ]);
```

```
b3.LoanedTo(d1);
```
# A Lexical Classes

Ascii characters are classified into the following categories:

Illegal

Unacceptable in a source program. These characters are ignored, and a warning message is printed.

Eof

End–of–file character. It terminates an interactive session, or stops the process of reading a source Galileo file. A top level control– D is interpreted as Eof, thereby exiting the system.

### Blank

Characters which are interpreted as a space character "".

### Digit

Digits.

### Letter

Letters and other characters which can be used to form identifiers.

### Symbol

A class of characters which can be used to form operators (see Appendix I).

### Escape

Escape character in strings. It behaves like a Symbol outside strings.

#### Quote

String quotation character.

### Delim

One–character punctuation marks and parentheses.

Moreover, any sequence of legal characters enclosed between % and % is a *comment*. Each comment is considered equivalent to a single space character.

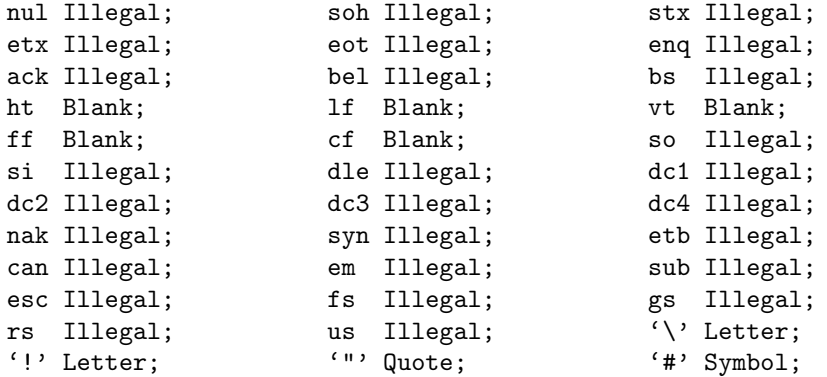

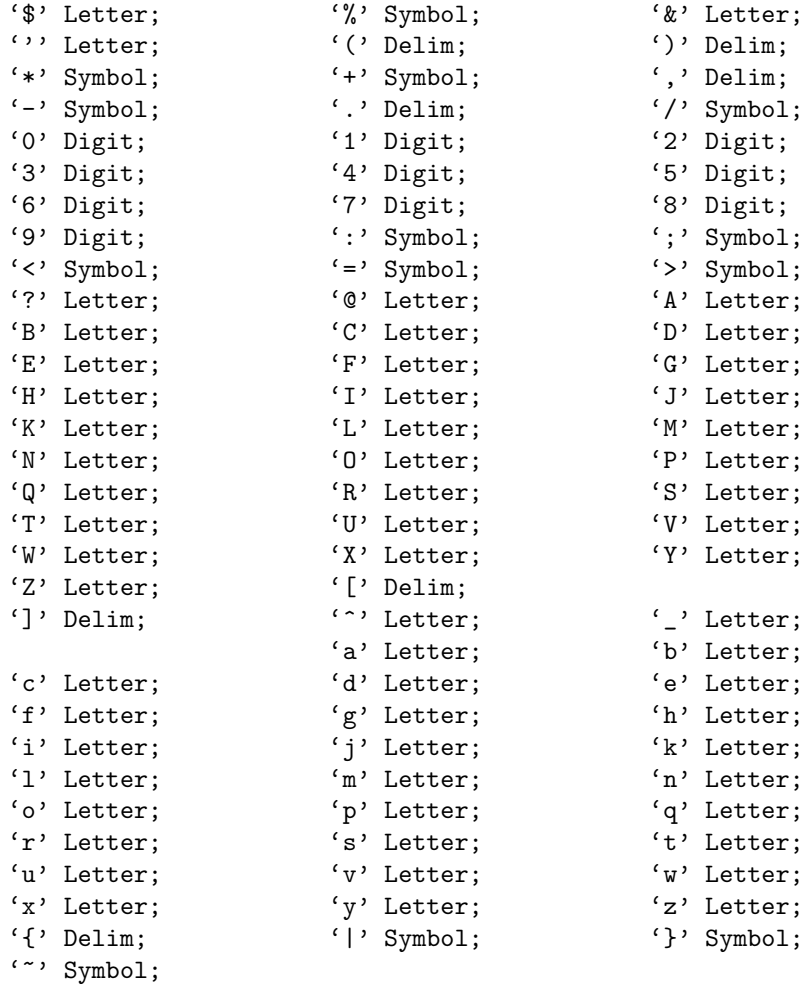

# B Keywords

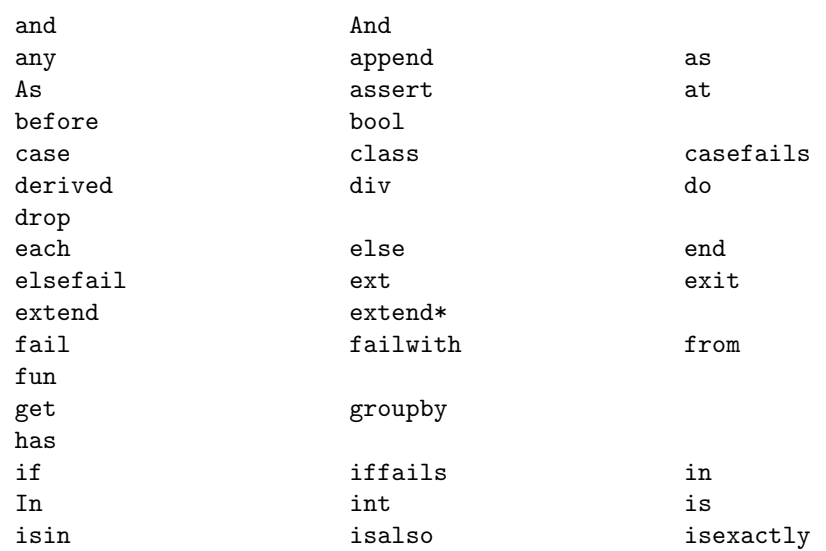

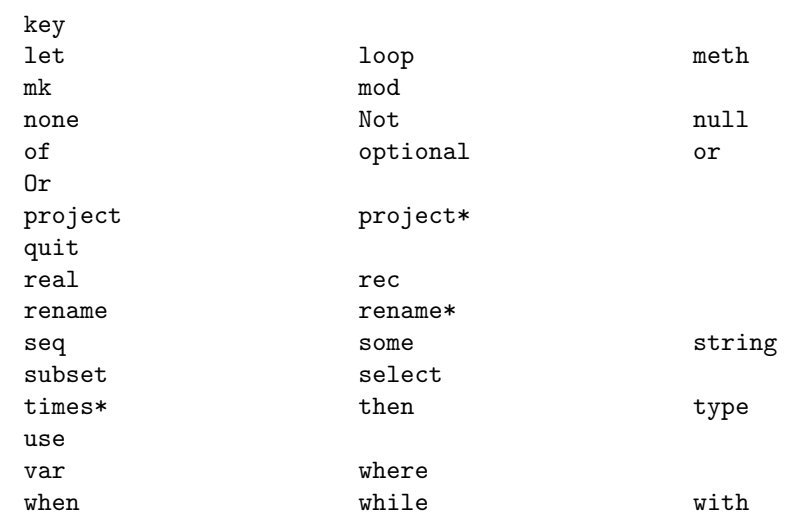

# C Predefined Identifiers

### Costanti

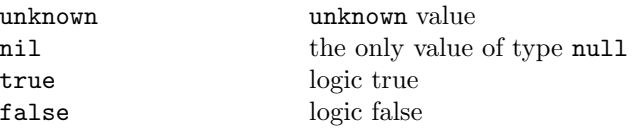

### Functions

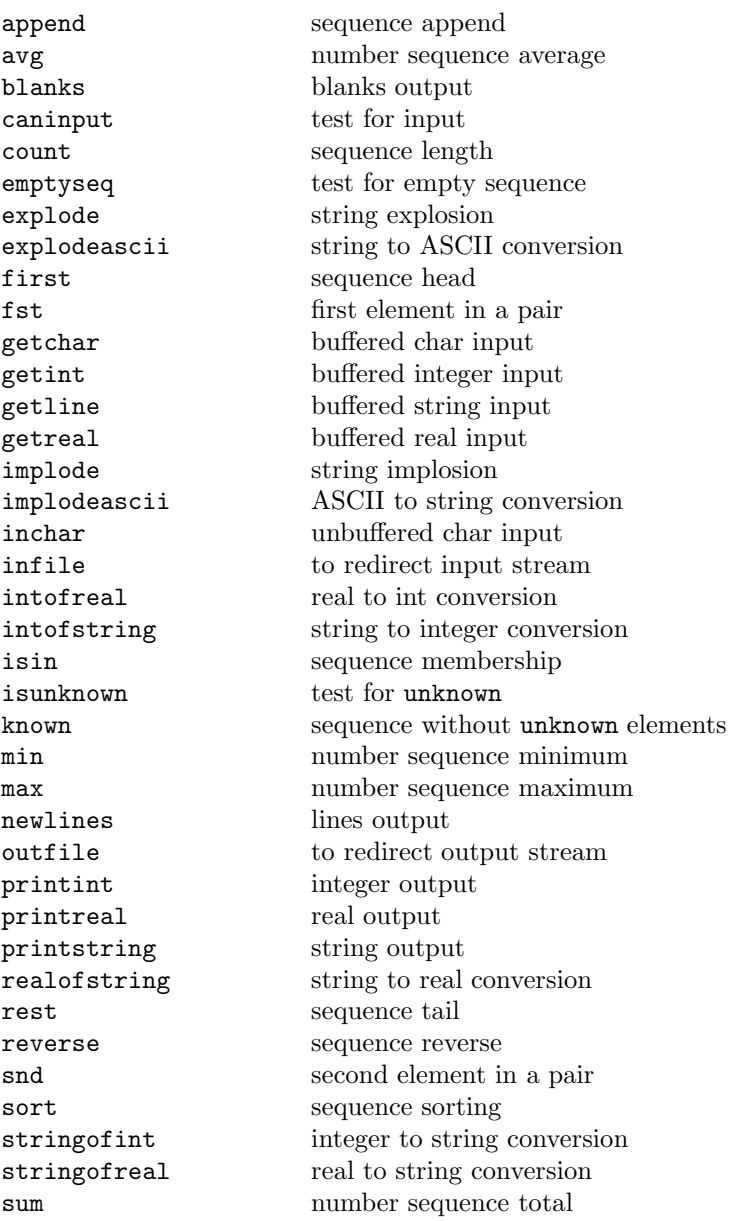

# D Overloaded Operators

For each primitive or constructed type T', the operators automatically overloaded when defining an semi-abstract type  $T \iff T'$  are listed in the table. The type of the overloaded operators is obtained substituting T for T'.

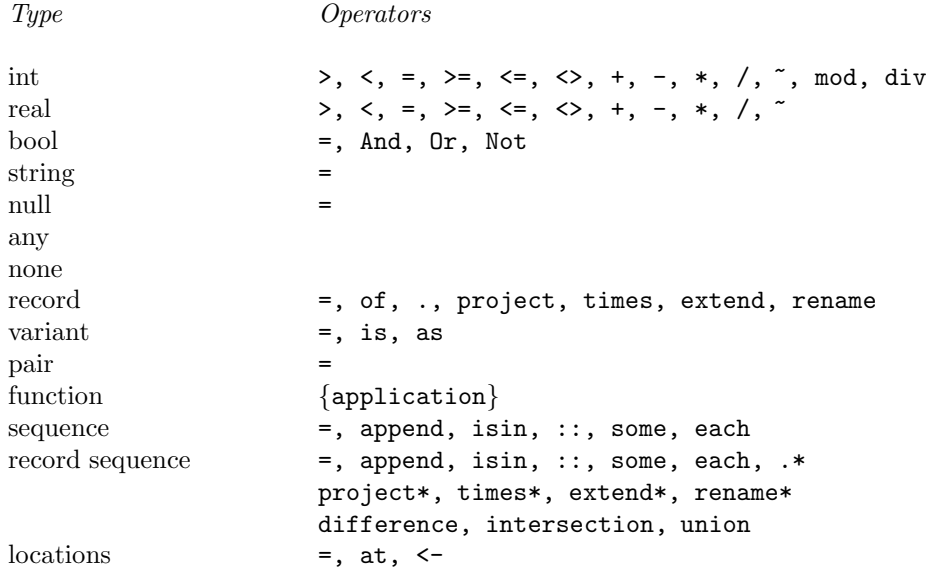

# E Predefined Type Identifiers

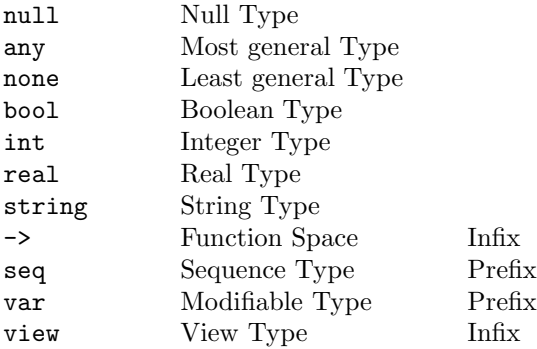

# F Precedence of Operators

Operators are given in order of decreasing precedence, and for the infix operators the associativity is also shown.

```
{application} left associative
of . .* In left associative
isin isalso As isexactly left associative
is as (\text{suffix})<br>
\tilde{} at (\text{prefix})(prefix)* / & mod div left associative
+ - left associative
= > < > < <> <> <> <> <> <> <>>> <> left associative
Not (prefix)
And and left associative
Or left associative
:: \qquad \qquad \text{right associative}append left associative}
difference intersection union left associative
project extend rename times
 project* extend* rename* times* left associative
where \qquad \qquad left associative
get (prefix)
: (suffix)
<- left associative
                      , right associative
iffails left associative
groupby left associative
```
# G ASCII Codes

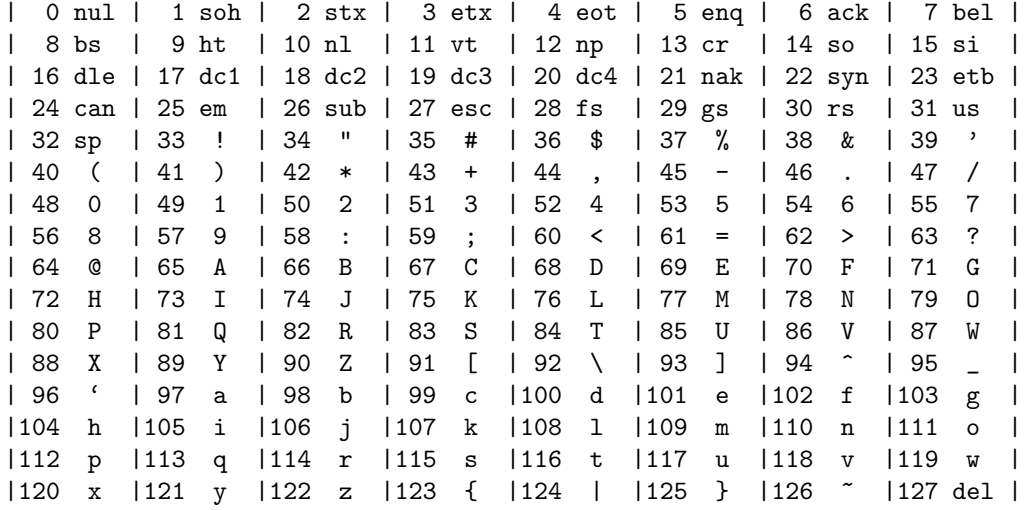

# H Metasyntax

- Strings between quotes "like this one" are terminals ("" is the empty string).
- $\bullet\,$  Identifiers are non-terminals.
- X Y means X followed by Y.
- $X \mid Y$  means  $X$  or  $Y$ .
- $[X]$  means  $(" " | X).$
- ${X}$  means  $(" " | X {X}).$
- $\{X\}_n$  means a sequence of at least n X.
- $\{X \mid \negthinspace Y^\prime; \negthinspace " \}$  means  $(\negthinspace " " \mid X \mid X; X; \dots; X,$  that is the empty string, X, or a sequence of X separated by ;.
- $\bullet$   $\{{\tt X}/{\tt ''};{\tt ''}\}_n$  means a sequence of at least  $n$   ${\tt X}$  separated by ;.
- $\bullet$  (X) means X.

# I Syntax of Lexical Entities

```
Letter ::=
   "a" | .. | "z" | "A" | .. | "Z" | "_".
Digit ::=
   "0" | .. | "9".
Symbol ::="!" | "#" | "%" | "&" | "*" | "+" | "-" | "/" | ":" | "<" |
   "=" | ">" | "?" | "@" | "\" | "^" | "'" | "|" | "~" | "$".
Character ::= ... (see Appendix A for a list of legal characters)
ide :: =Letter {Letter | Digit}.
Integer ::=
   {Digit}1.
Real ::=
    {Digit}1 "." [{Digit}] [("e" | "E") ("+" | "-") {Digit}1].
Number ::=
   Integer | Real
String ::=
   """ {Character} """.
```
# J Syntax

Syntactic alternatives are in order of decreasing precedence.

```
Phrase ::=
   [Exp | "let" Decl | Command] ";".
Command ::=
   "load" String | "quit" | "outputoff" | "outputon" | ":" TypeIde.
SimpleExp ::=
   Ide |
   Number |
   String |
   "{" "}" ":" "seq" Type |
   "{" {Exp /";"} "}" |
   "[" {Ide ":=" Exp / ("and" | ";") } "]" |
   "(|" Ide [ ":=" Exp] "|)" |
   Exp, Exp |
   "(" {Exp /";"}1 ")".
Exp ::=SimpleExp |
   "assert" Exp ["elsefail" Exp] |
   Exp "(" {Exp /","} ")" |
   Exp "[" {Type /";"} "]" |
   Exp "[" {Type /";"} "]" "(" {Exp /","} ")" |
   Exp ":" Type |
   PrefixOp Exp |
   Exp InfixOp Exp |
   Ide "In" Exp |
   "exit" |
   "fail" |
   "failwith" Exp |
   "if" Exp "then" Exp "else" Exp |
   "while" Exp "do" Exp |
   "use" Decl "in" Exp |
   "case" Exp "when" "(|" {Ide ":=" Ide "." Exp /"or"}1 "|)" |
   Exp "iffails" Exp |
   Exp "casefails" Exp Exp |
   "fun" "("{ Ide ":" Type /","} ")" ":" Type "is" Exp |
   "fun" "[" {Ide ["<:" Type] /";"} "]"
         "("{ Ide ":" Type /","} ")" ":" Type "is" Exp |
   "select" Exp "from" Exp |
   Exp "where" Exp |
   "get" Exp |
   "some" Exp "with" Exp |
   "each" Exp "with" Exp |
   Exp"."Ide |
   Exp"!"Ide |
   "super."Ide |
   Exp "isalso" Ide |
   Exp "isexactly" Ide |
```

```
Exp "As" Ide |
   "loop" Exp "do" Exp |
   Exp ".*" Exp |
   Exp "groupby" "[" {Ide ":=" Exp / ("and" | ";") } "]" |
   Exp ("extend" | "extend*")
                "[" {Ide [":" Type] ":="
                   (Exp |
                     "meth" "("{Ide ":" Type /","} ")"
                        ":" Type "is" Exp ) /";"}
                "]" |
   Exp ("project" | "project*") "[" {Ide [":" Type] /";"} "]" |
   Exp ("times" | "times*") Exp |
   Exp ("rename" | "rename*") "(" {Ide[{"."Ide}] "=>" Ide /";"} ")".
Dec1 ::=
   ValBind |
   Decl "and" Decl |
   "rec" Decl |
   "type" TypeBind |
   Decl "ext" Decl.
ValBind ::=
   ["private"] Ide ":=" ( Exp | "derived" Exp) |
   %Ide "("{Ide ":" Type}")" ":" Type ":=" Exp |
   Ide "class" AbsTypeBind ["key" "(" {Ide / "," } ")" ] |
   Ide "subset" "of" Ide "class" SubAbsTypeBind
         ["key" "(" {Ide /"," } ")" ].
TypeBind ::=
   Ide ":=" Type | AbsTypeBind | SubAbsTypeBind.
AbsTypeBind ::=
   Ide "<->" [Type | ExtRecordType]
             [BeforeMK] [BeforeIn] [BeforeDrop]
SubAbsTypeBind ::=
   Ide "<->" "is" Ide ["and" ExtRecordType]
             [BeforeMK] [BeforeIn] [BeforeDrop]
Type ::=
   "seq" Type |
   "var" Type |
   "optional" Type |
   "["{Ide ":" Type /";"} "]" |
   "(|" {Ide ":" Type /"or"} "|)" |
   Ide |
   {Type /"#"}2 |
   Type "->" Type |
   "all" "["{Ide ["<:" Type] /";"} "]" Type "->" Type |
   "<" {Type /","} ">" "view" "[" {Ide [":" Type]/";"}"]".
ExtRecordType ::=
    "["{["private"] Ide (":" Type |
```

```
" :=" (Exp)"meth" "("{Ide ":" Type /","} ")"
                                        ":" Type "is" (Exp | "virtual")
                           ) /";"} "]".
BeforeMK ::= "before" "mk" "(" Ide ")"
               {"if" Exp "do" Exp}1.
BeforeIn ::= "before" "in" "(" Ide ["," Ide ] ")"
               {"if" Exp "do" Exp}1.
BeforeDrop ::= "before" "drop" "(" Ide ")"
               {"if" Exp "do" Exp}1.
```
### Acknowledgments

A preliminary implementation of a Galileo 97 subset was made by Milena Diotallevi. Diego Dellagiacoma has implemented the Windows interface, and the garbage collector for Windows. Their efforts and cooperation are much appreciated.

### References

- [AAB+95] A. Albano, G. Antognoni, G. Baratti, G. Ghelli, and R. Orsini. Galileo 95. In Terzo Convegno Nazionale su Sistemi Evoluti per Basi di Dati, Ravello (SA), 28–30 Giugno, 1995.
- [AAG99] A. Albano, G. Antognoni, and G. Ghelli. View Operations on Objects with Roles for a Statically Typed Database Language. IEEE Transactions on Knowledge and Data Engineering, 12(4):548–567, 2000.
- [ABGO93] A. Albano, R. Bergamini, G. Ghelli, and R. Orsini. An object data model with roles. In Proceedings of the International Conference on Very Large Data Bases  $(VLDB)$ , pages 39–51, Dublin, Ireland, 1993.
- [ACO85] A. Albano, L. Cardelli, and R. Orsini. Galileo: A strongly typed, interactive conceptual language. ACM Transactions on Database Systems,  $10(2):230-260$ , 1985. Also in S.B. Zdonik and D. Maier, editors, Readings in Object-Oriented Database Systems, Morgan Kaufmann Publishers, Inc., San Mateo, California, 1990.
- [ADG95] A. Albano, M. Diotallevi, and G. Ghelli. Extensible objects for database evolution: Language features and implementation issues. In Proc. of the Fifth Intl. Workshop on Data Base Programming Languages (DBPL), Gubbio, Italy, 1995.
- [AGO95] A. Albano, G. Ghelli, and R. Orsini. Fibonacci: A programming language for object databases. The VLDB Journal, 4(3):403–439, 1995.
- [AGOP88] A. Albano, F. Giannotti, R. Orsini, and D. Pedreschi. The type system of Galileo. In M. Atkinson, P. Bunemann, and R. Morrison, editors, *Data Types and Per*sistence, Topics in Information Systems, pages 101–120, Berlin, 1988. Springer-Verlag.
- [Alb83] A. Albano. Type hierarchies and semantic data models. In ACM SIGPLAN '83: Symposium on Programming Languages Issues in Software Systems, pages 178–186, San Francisco, 1983.